# **15-251** Great Theoretical Ideas in Computer Science Markov Chains

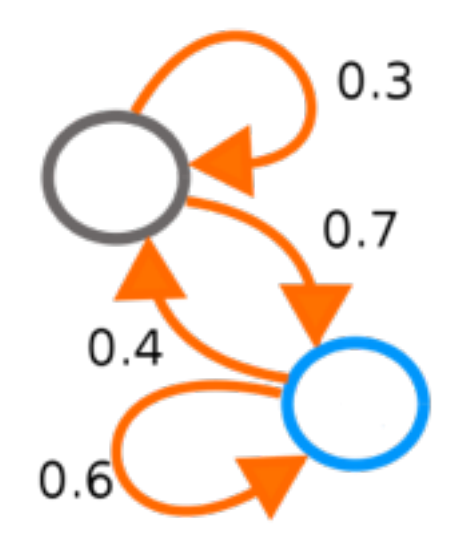

April 9, 2015

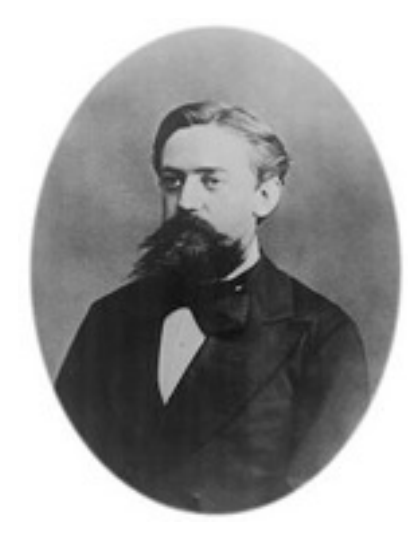

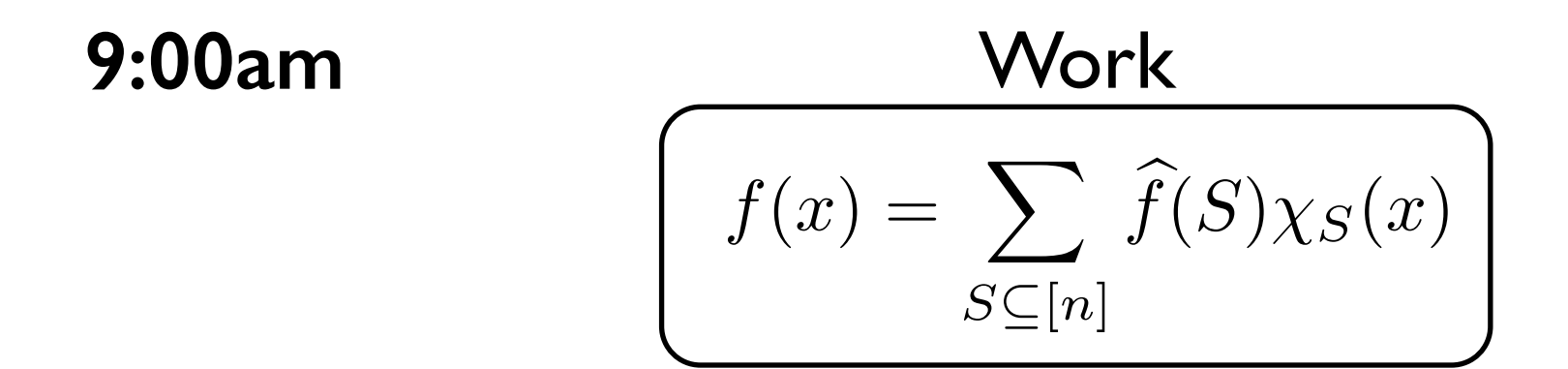

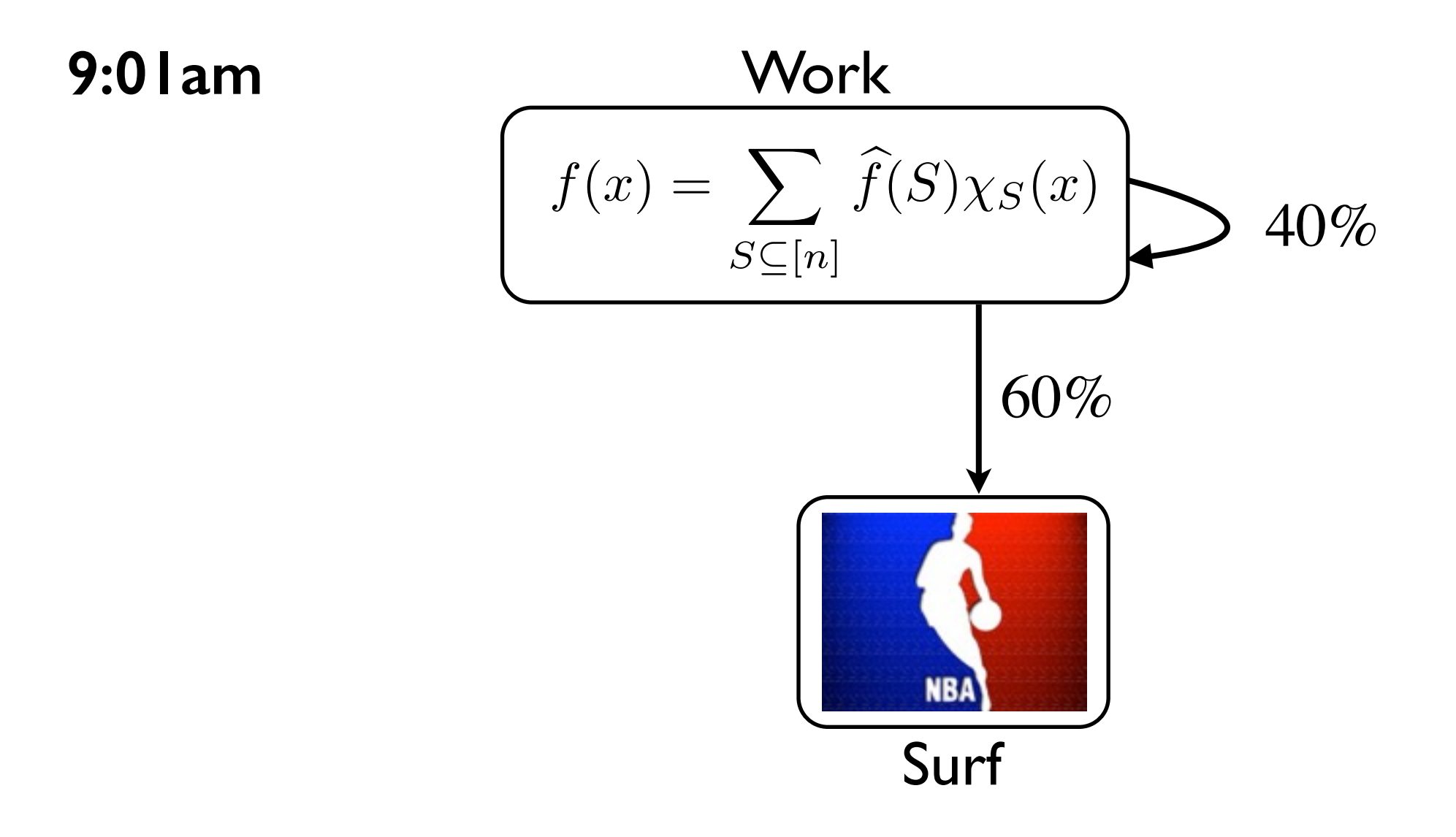

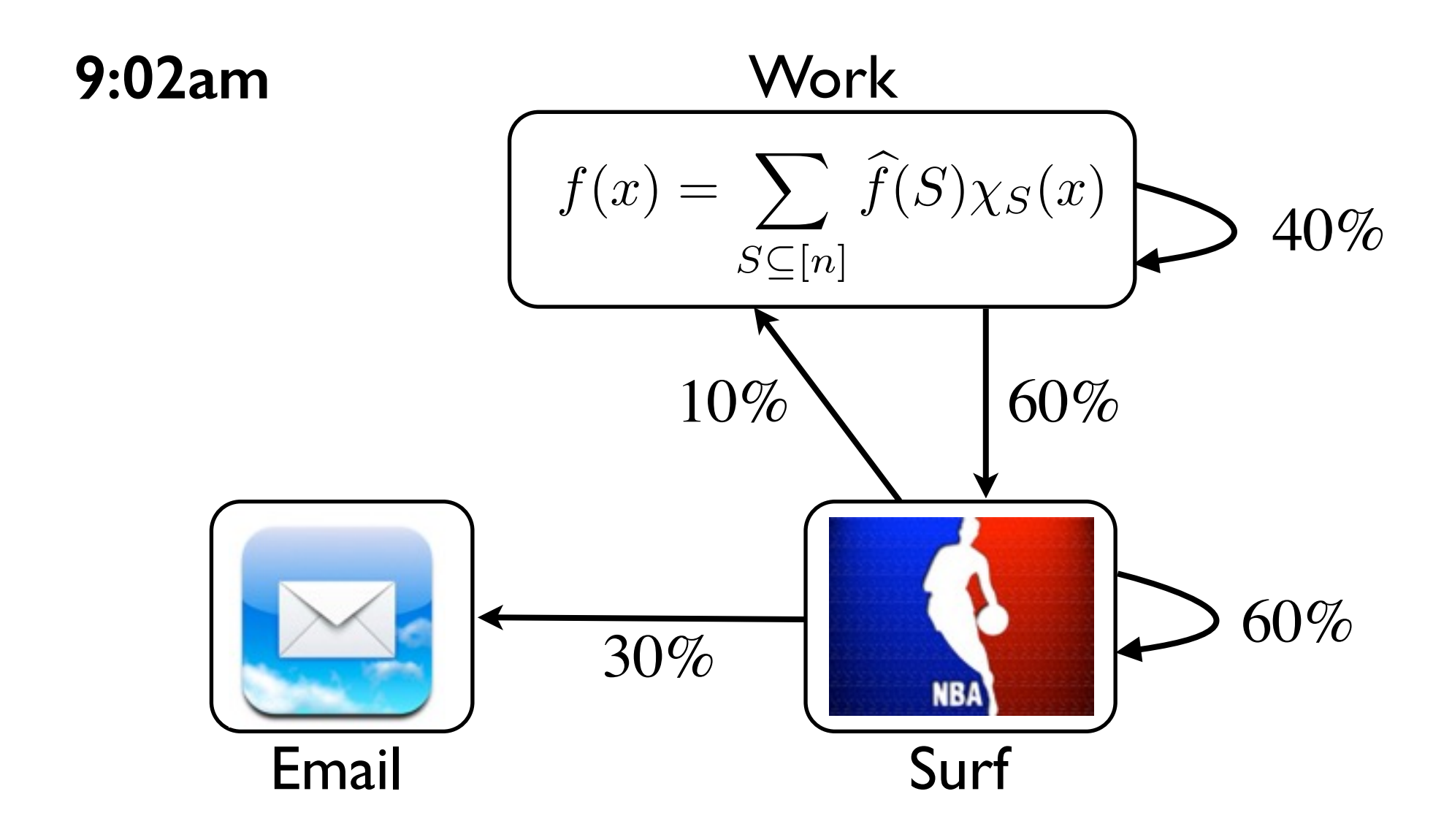

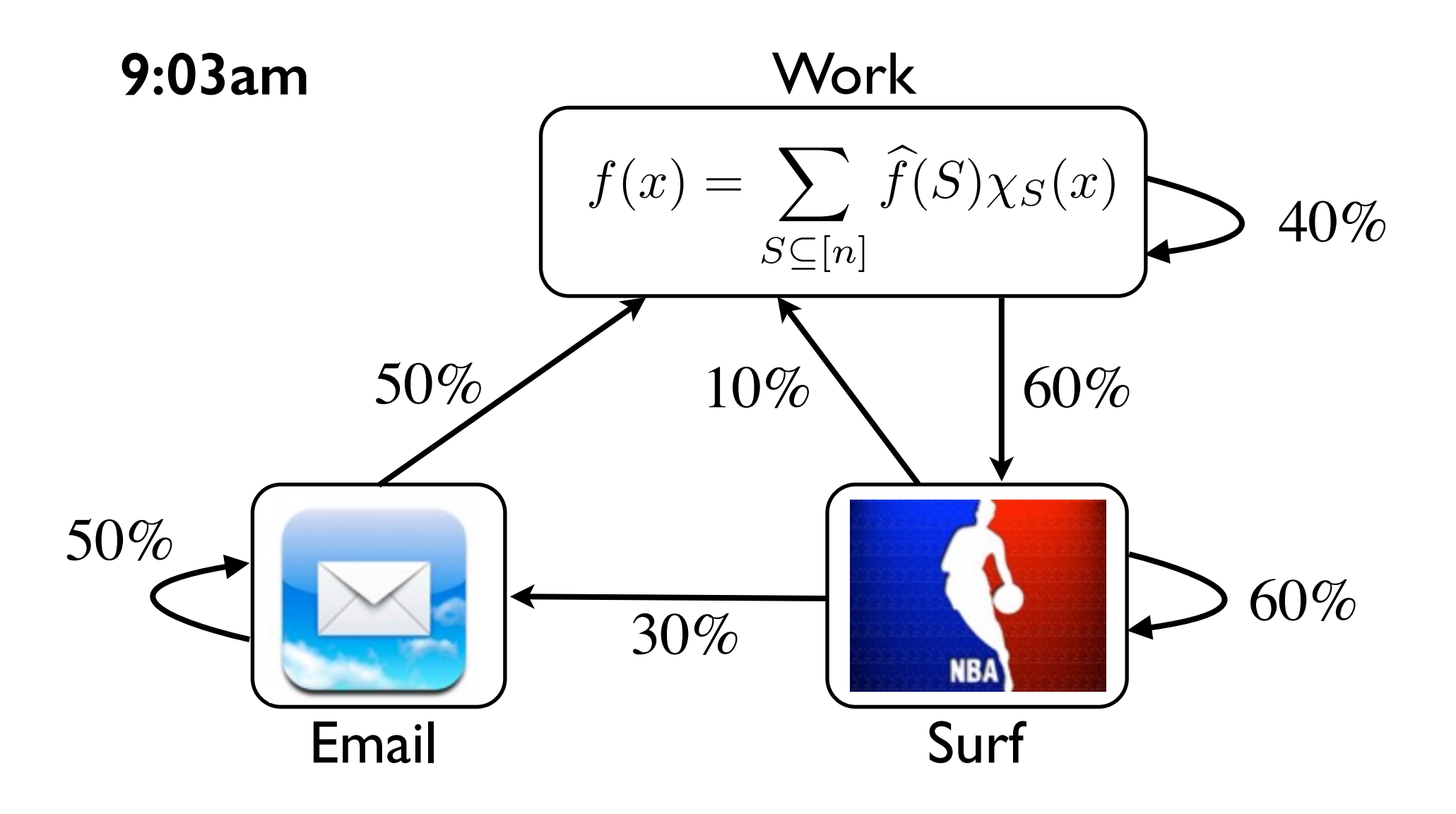

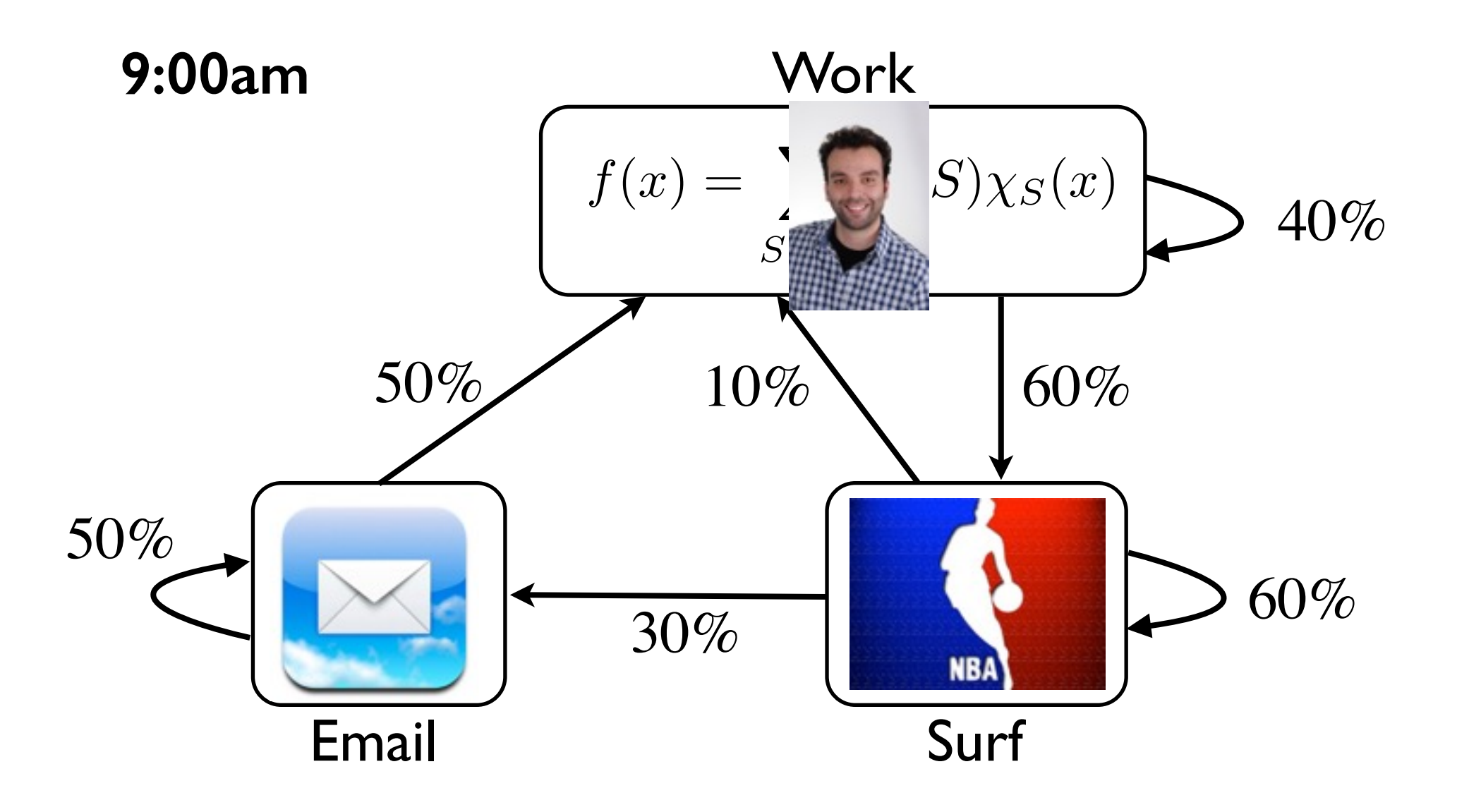

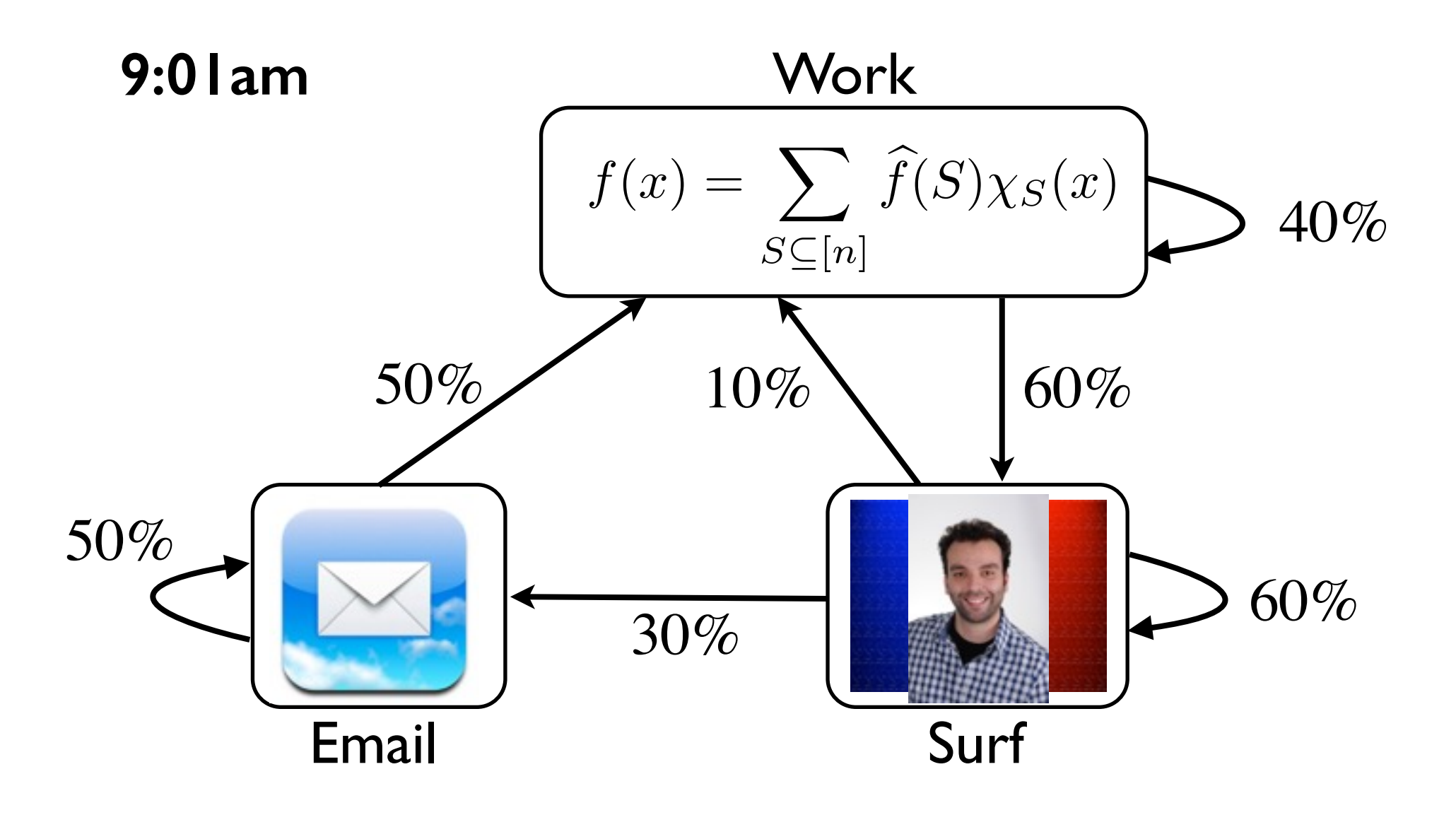

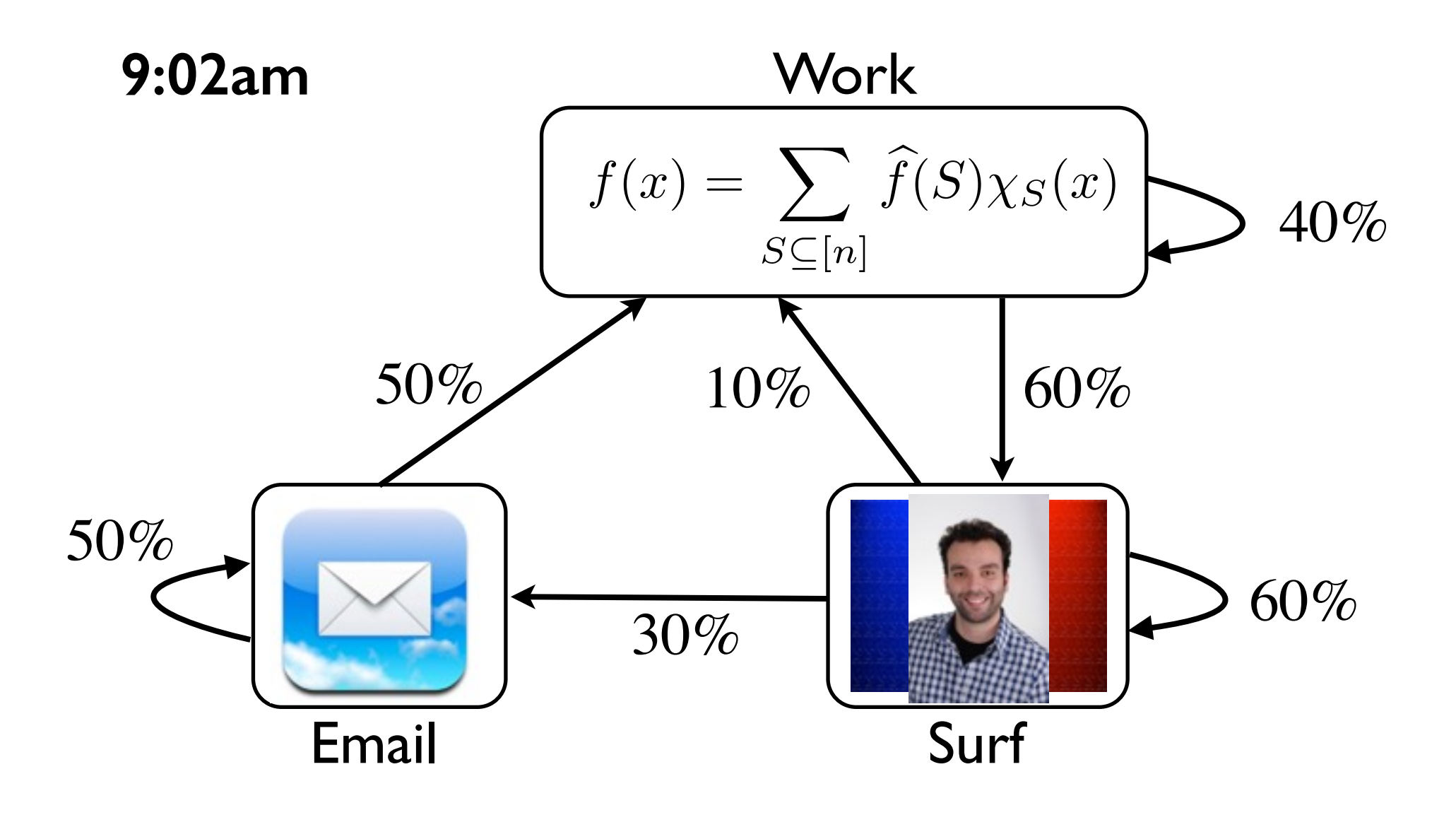

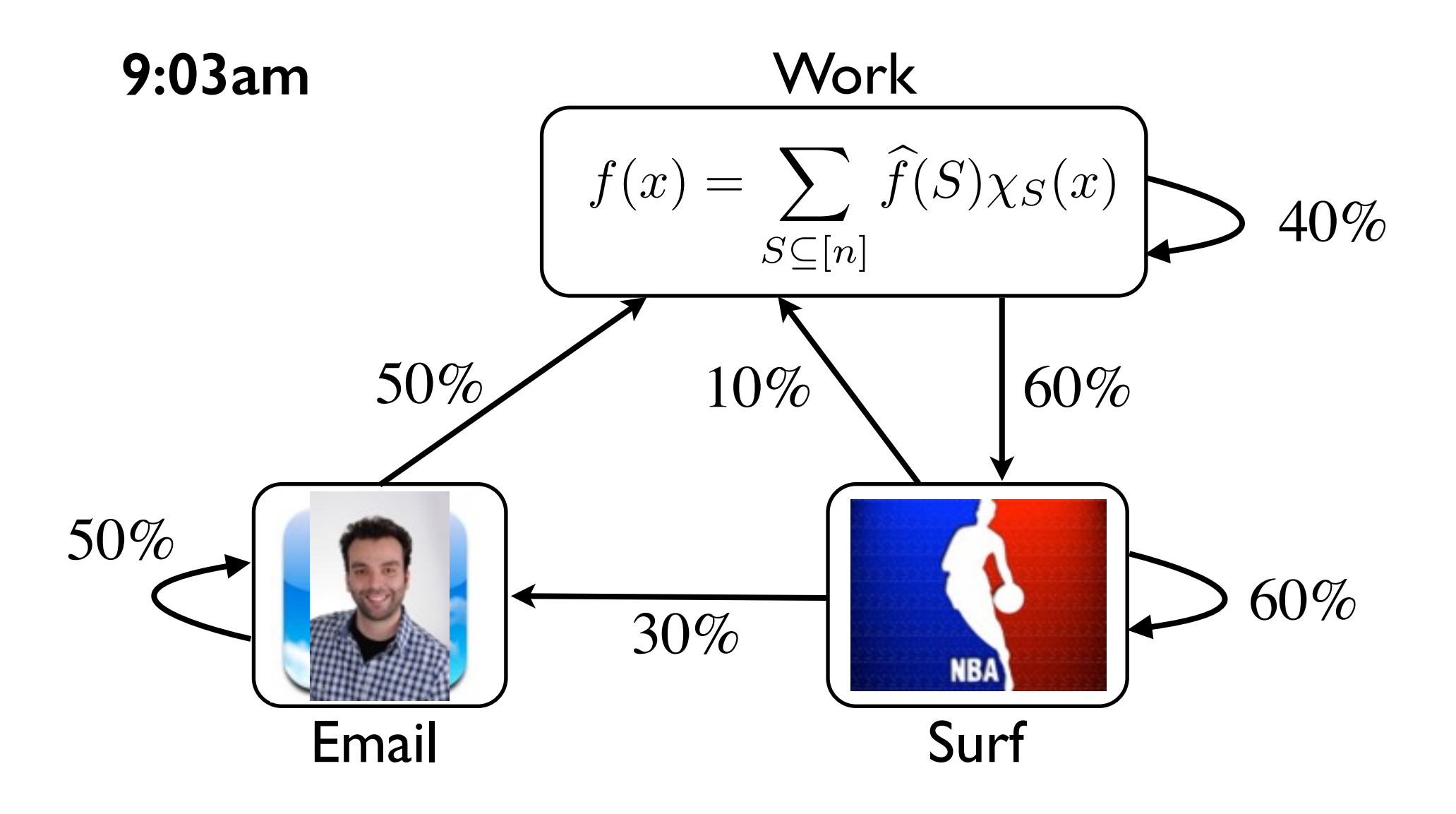

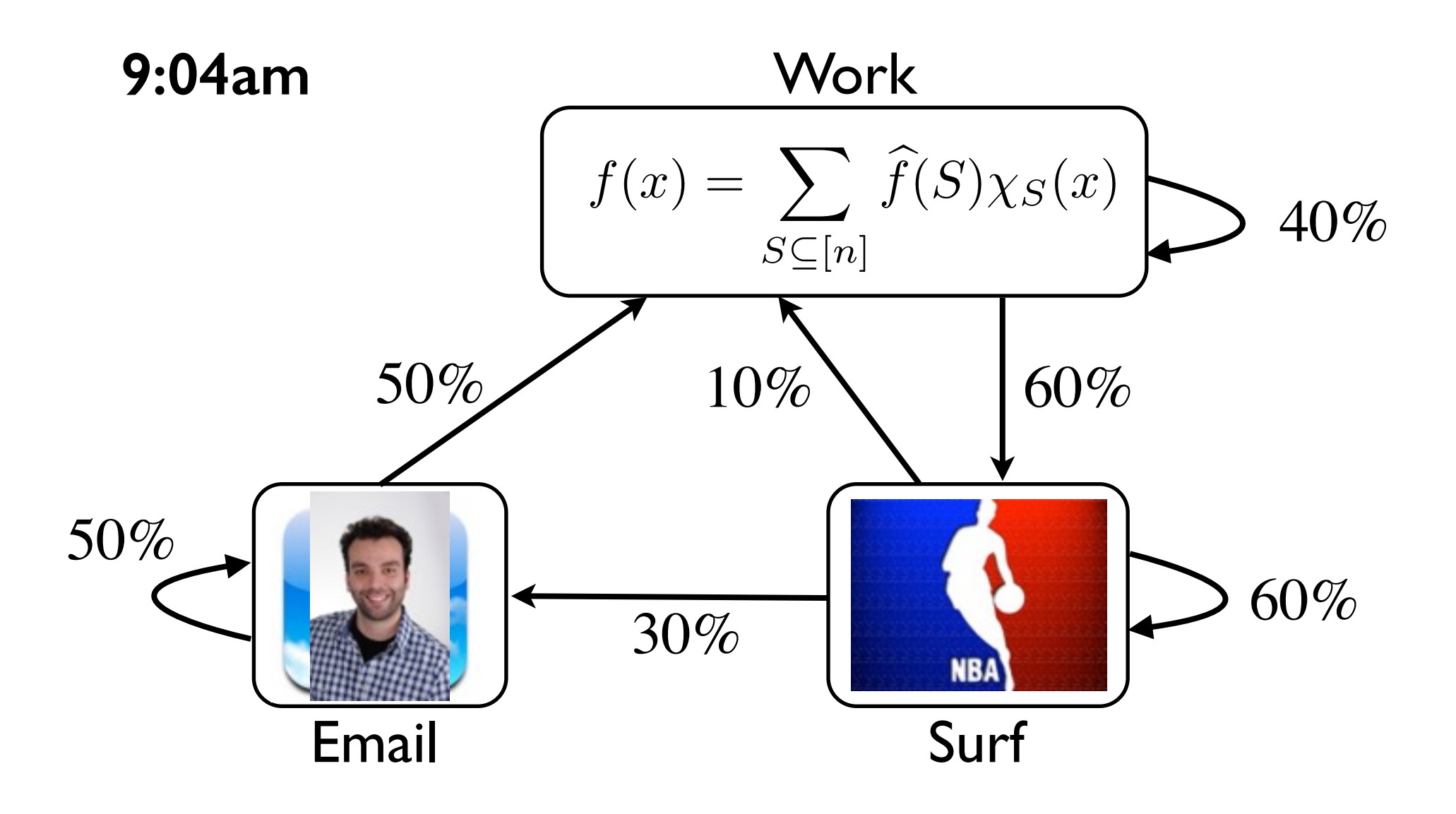

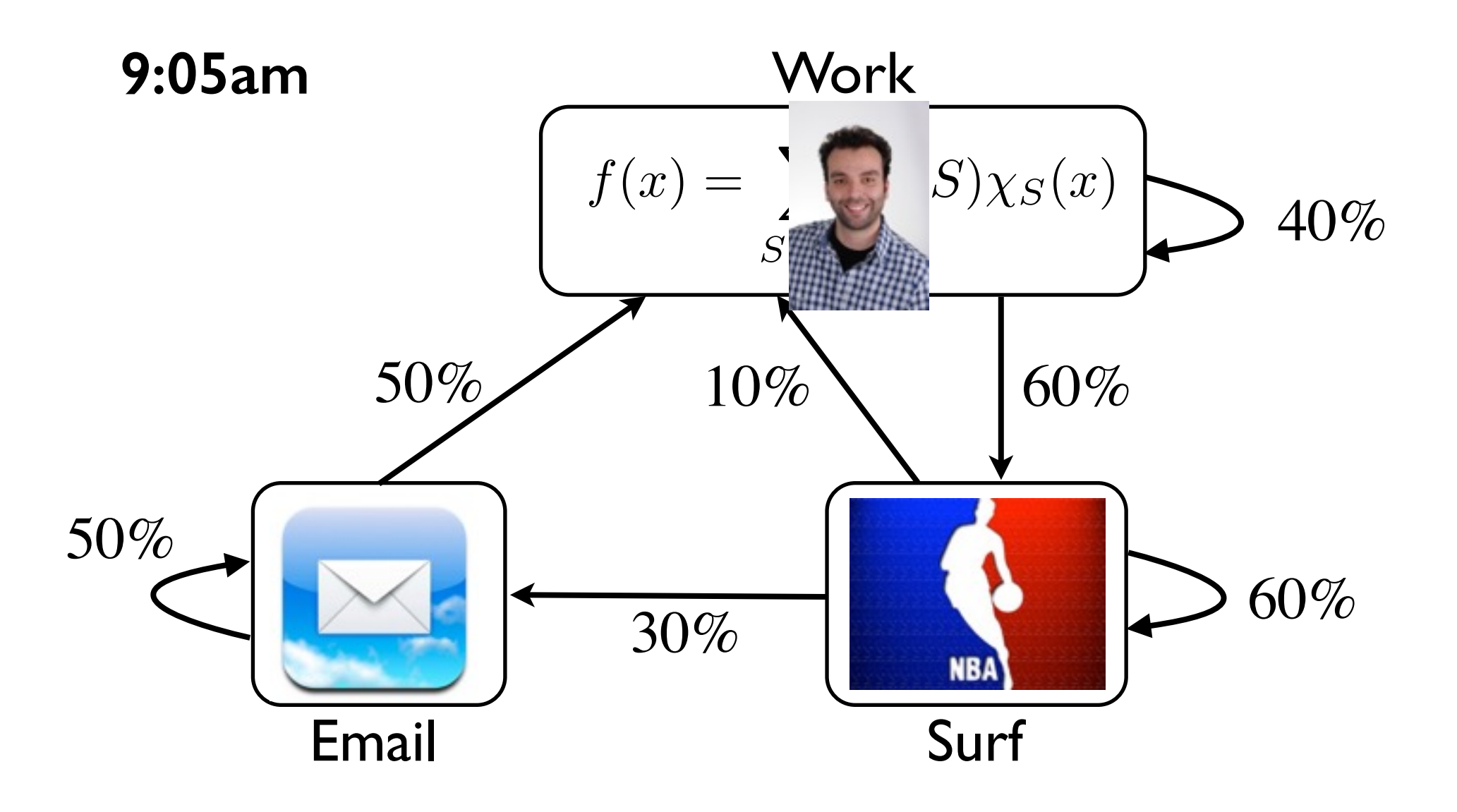

#### **Markov Model**

#### **Markov Model**

Andrey Markov (1856 - 1922) Russian mathematician. Famous for his work on

random processes.

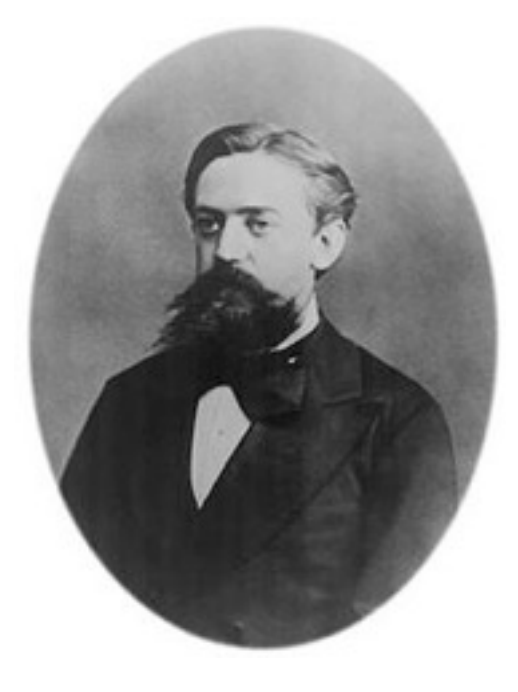

#### **Markov Model**

Andrey Markov (1856 - 1922) Russian mathematician. Famous for his work on

random processes.

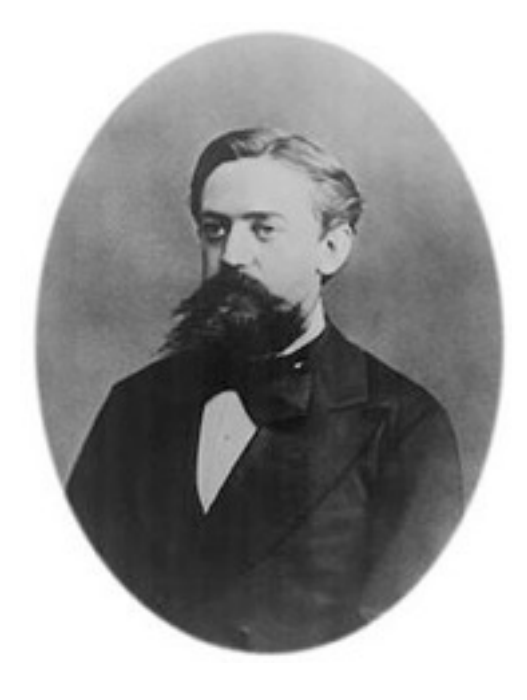

A model for the evolution of a random system. *The future is independent of the past, given the present.*

### Cool Things About Markov Model

It is a very general and natural model.

- Extraordinary number of applications in many different disciplines:
	- computer science, mathematics, biology, physics, chemistry, economics, psychology, music, baseball,...

The model is simple and neat.

A beautiful mathematical theory behind it. Starts simple, goes deep.

#### **Outline**

Motivating examples and applications

#### Basic mathematical representation and properties

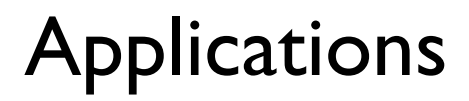

*The future is independent of the past, given the present.*

#### **Some Examples of Markov Models**

#### Example: Drunkard Walk

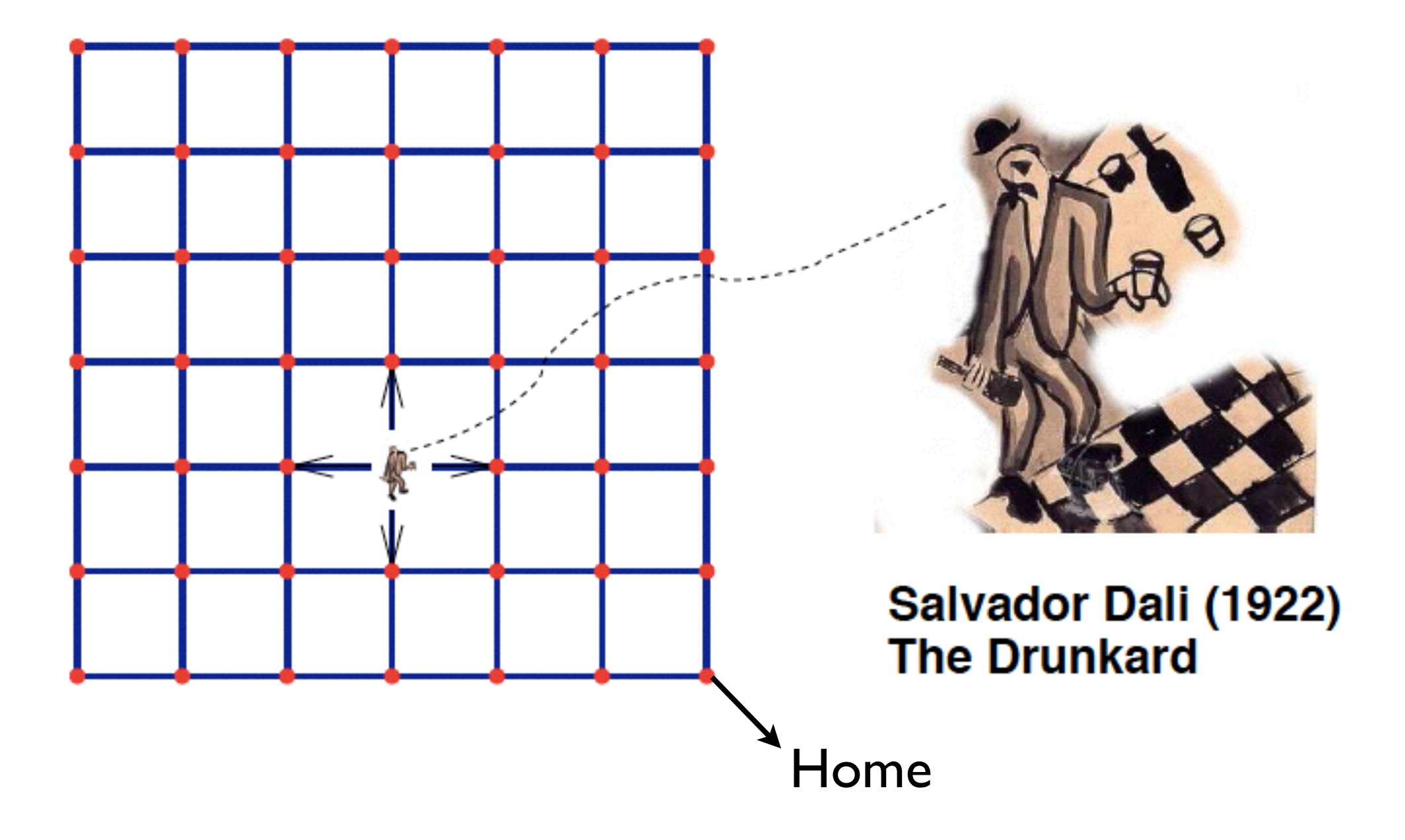

## Example: Diffusion Process

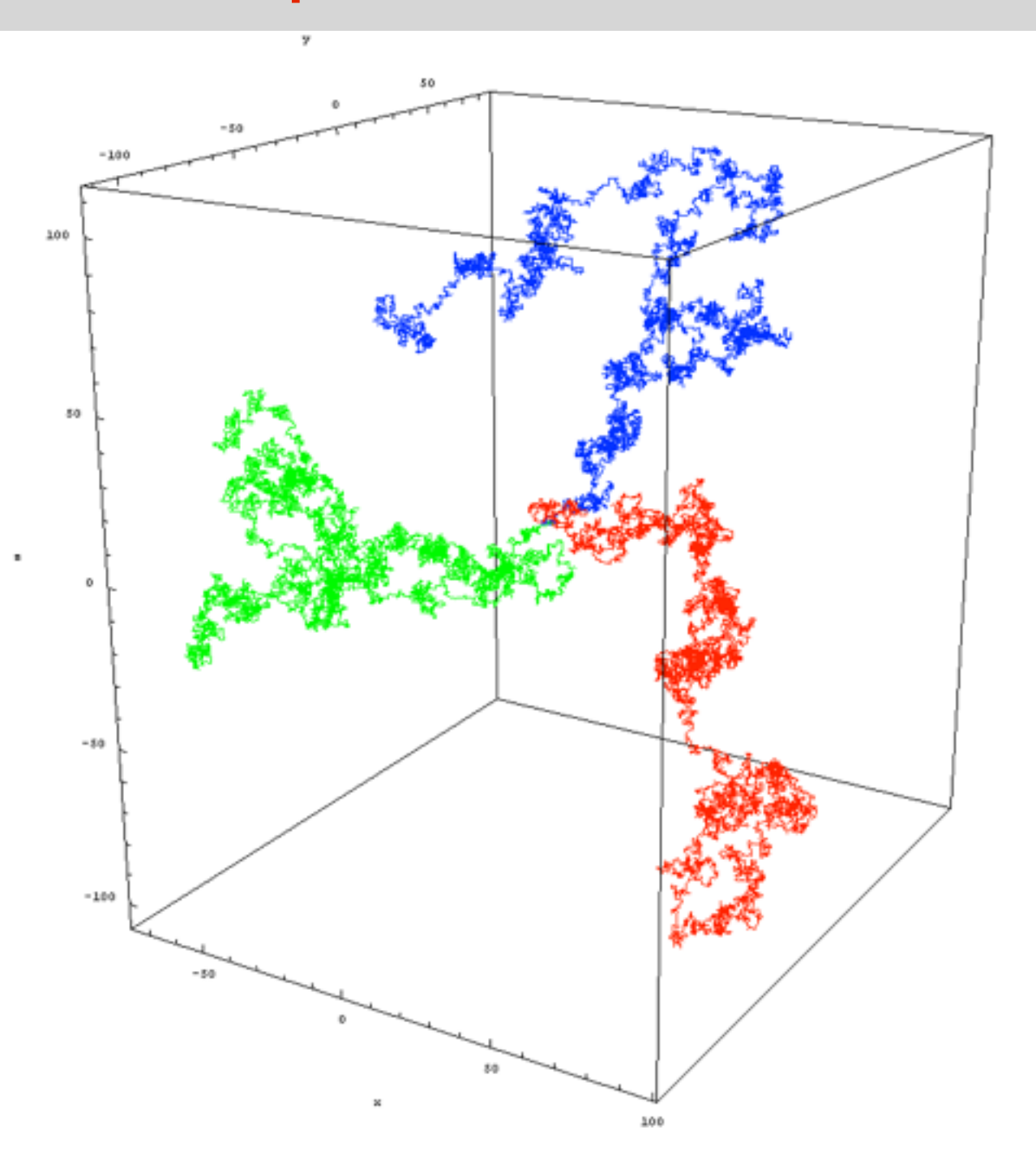

### Example: Weather

A very(!) simplified model for the weather. Probabilities on a daily basis:

 $Pr(sunny to rain) = 0.1$  $Pr(sunny to sunny) = 0.9$ Pr(rainy to rainy) =  $0.5$  $Pr(rainy to sunny) = 0.5$  $\sqrt{ }$ 0*.*9 0*.*1 0*.*5 0*.*5  $\begin{bmatrix} 0.9 & 0.1 \end{bmatrix}$ **R S R**

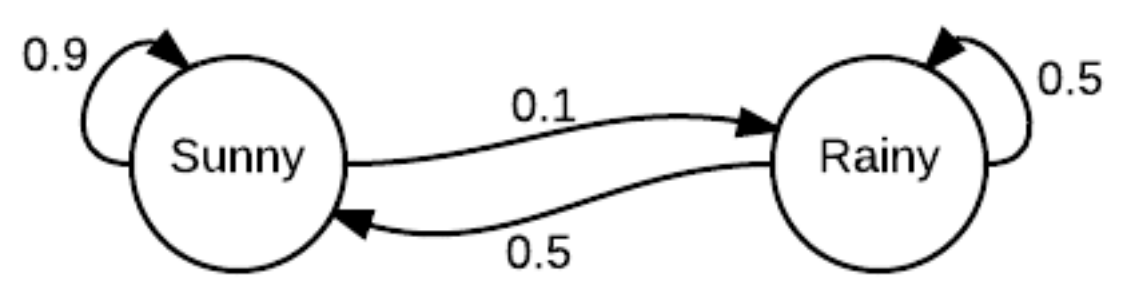

Encode more information about current state for a more accurate model.

### Example: Life Insurance

Goal of insurance company:

figure out how much to charge the clients.

Find a model for how long a client will live.

Probabilistic model of health on a monthly basis:

Pr(healthy to sick)  $= 0.3$  $Pr(\text{sick to healthy}) = 0.8$  $Pr(\text{sick to death}) = 0.1$ Pr(healthy to death)  $= 0.01$ Pr(healthy to healthy) =  $0.69$  $Pr(\text{sick to sick}) = 0.1$  $Pr$ (death to death) = 1

### Example: Life Insurance

Goal of insurance company: figure out how much to charge the clients. Find a model for how long a client will live.

Probabilistic model of health on a monthly basis:

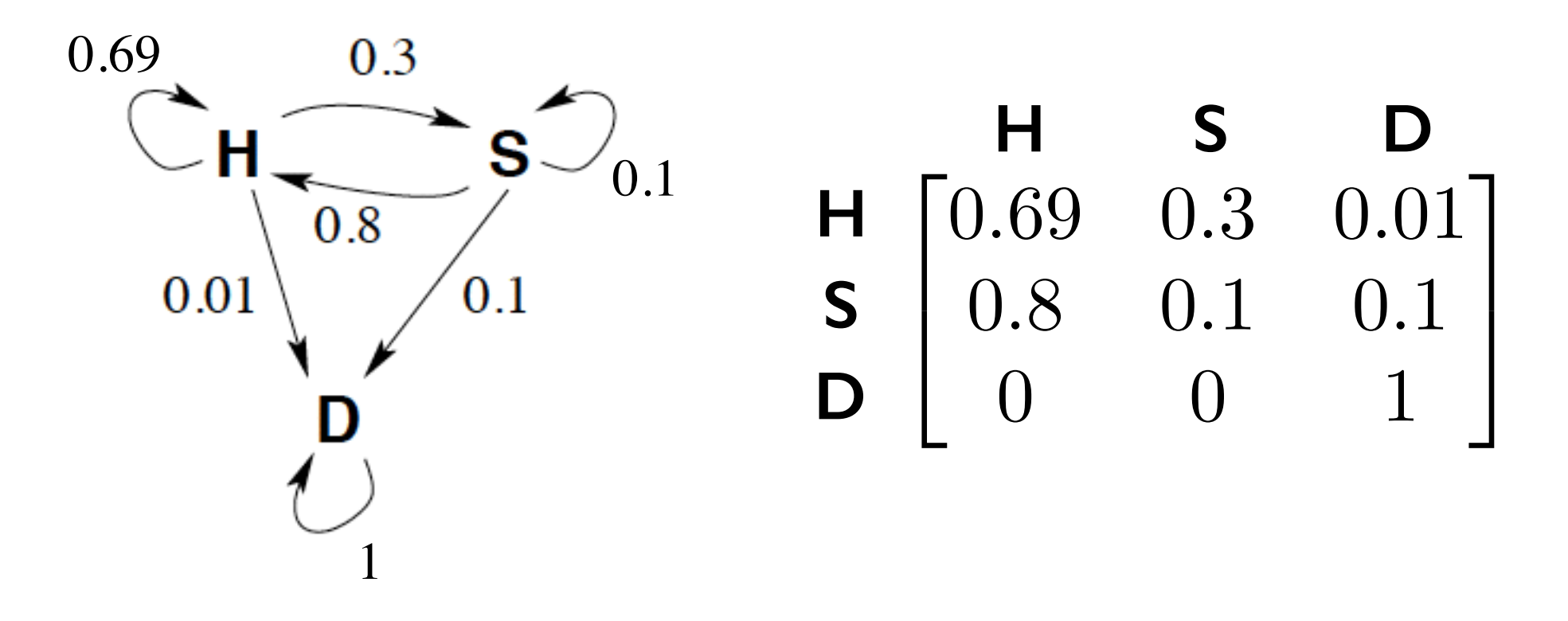

#### **Some Applications of Markov Models**

### Application: Algorithmic Music Composition

#### Nicholas Vasallo

# **Megalithic Copier #2: Markov Chains**  $(2011)$

written in Pure Data

### Application: Image Segmentation

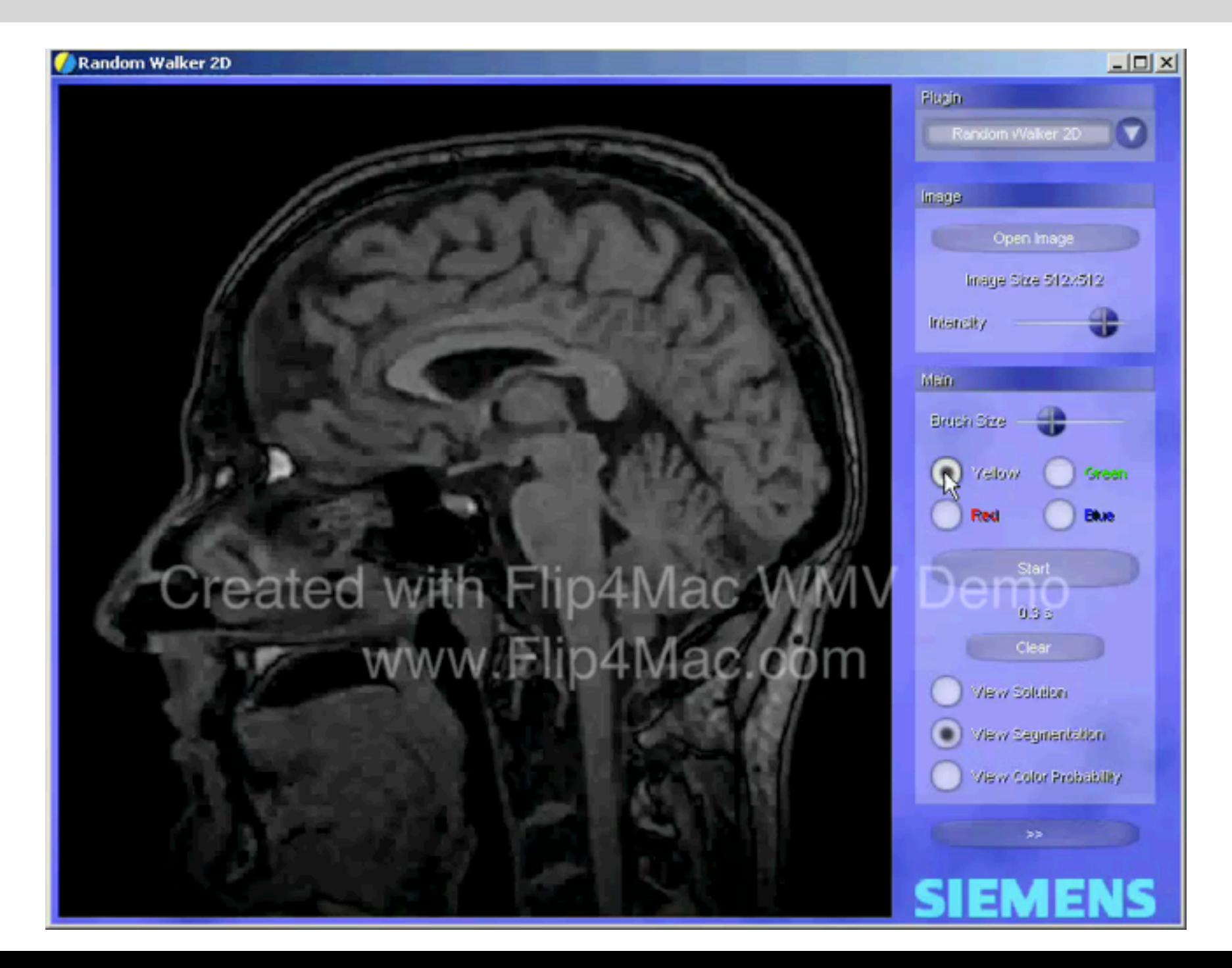

#### Application: Automatic Text Generation

Random text generated by a computer (putting random words together):

"While at a conference a few weeks back, I spent an interesting evening with a grain of salt."

Google: Mark V Shaney

### Application: Speech Recognition

#### Speech recognition software programs use Markov models to listen to the sound of your voice and convert it into text.

test

#### **1997**: Web search was horrible

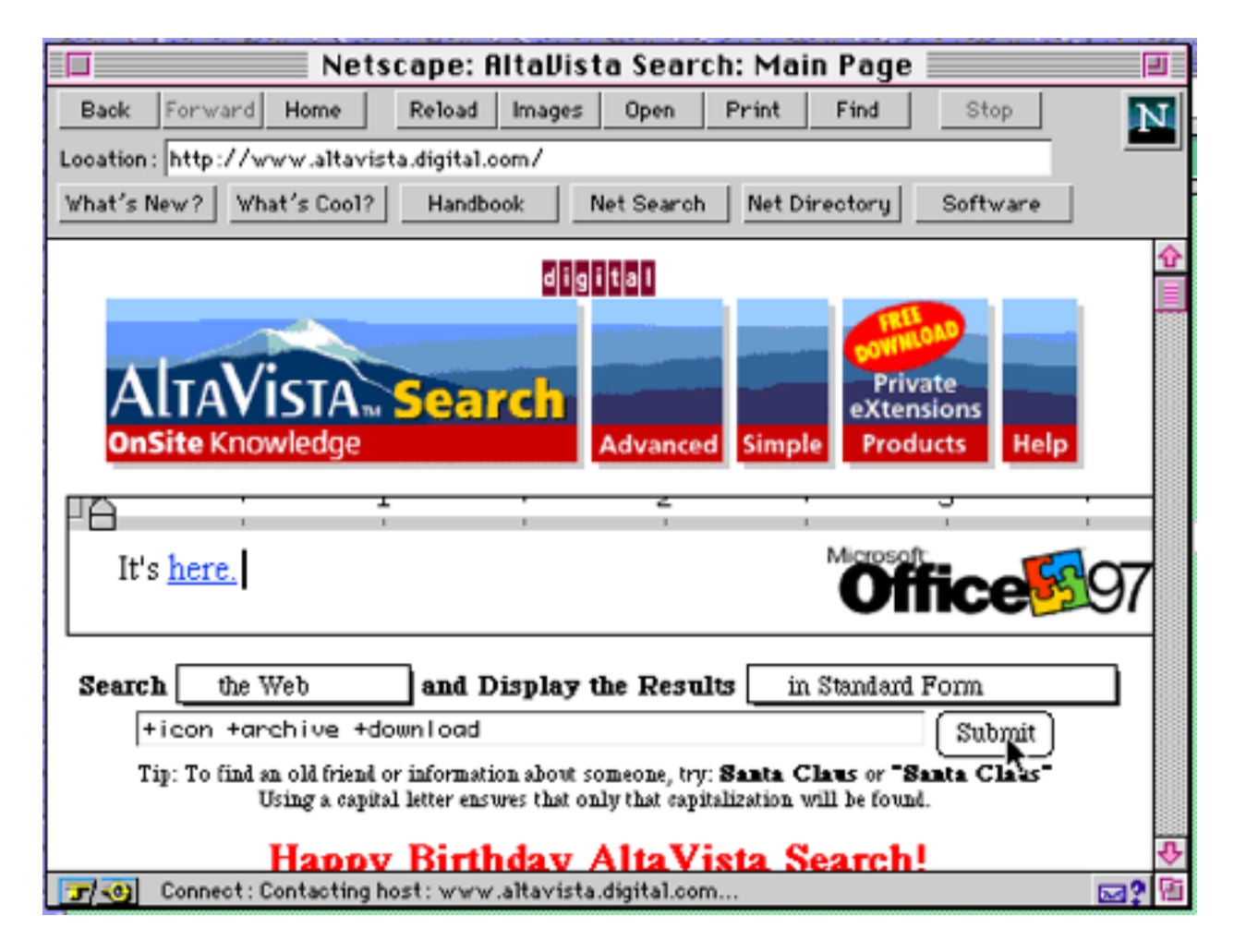

Sorts webpages by number of occurrences of keyword(s).

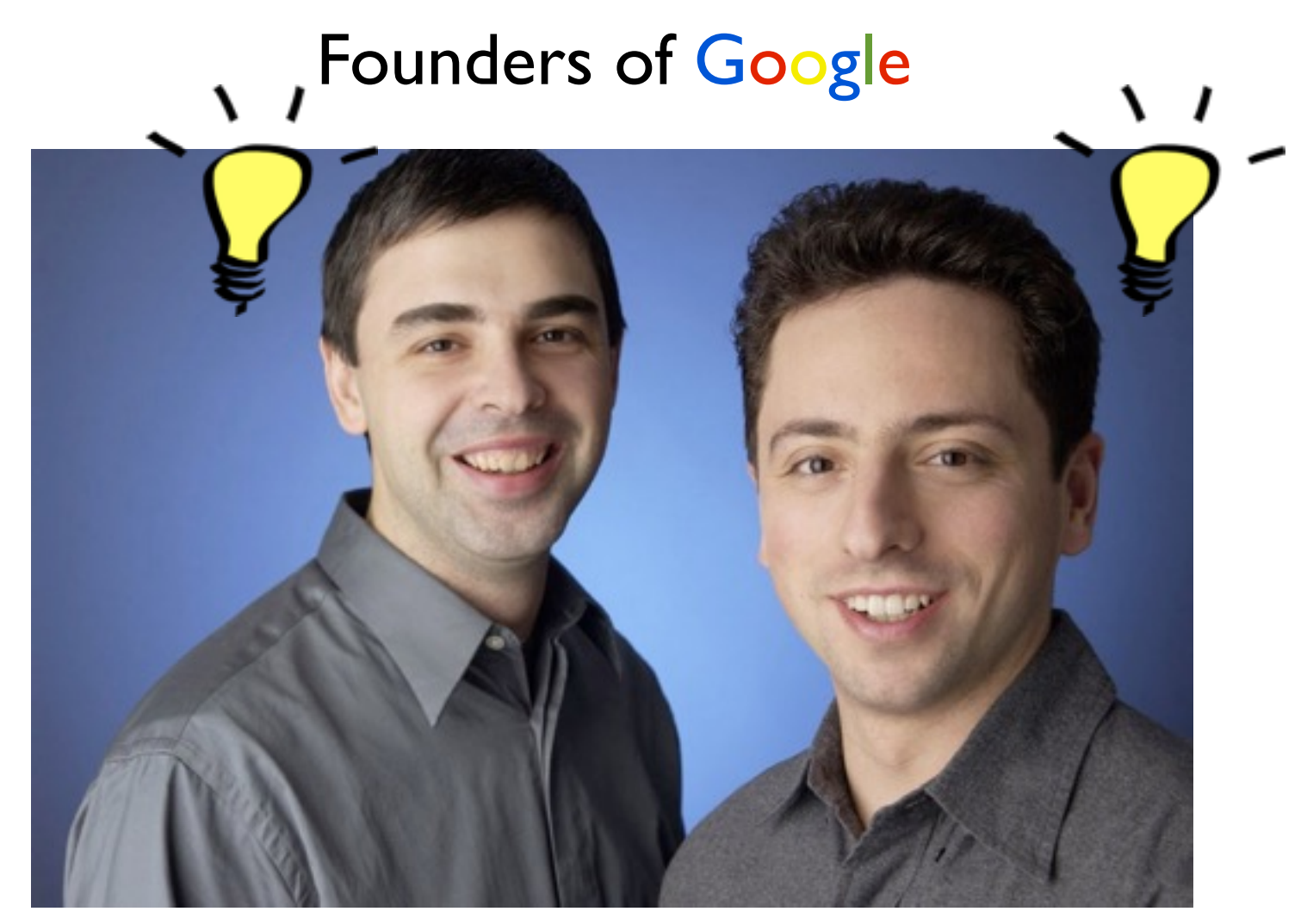

Larry Page Sergey Brin

\$20Billionaires

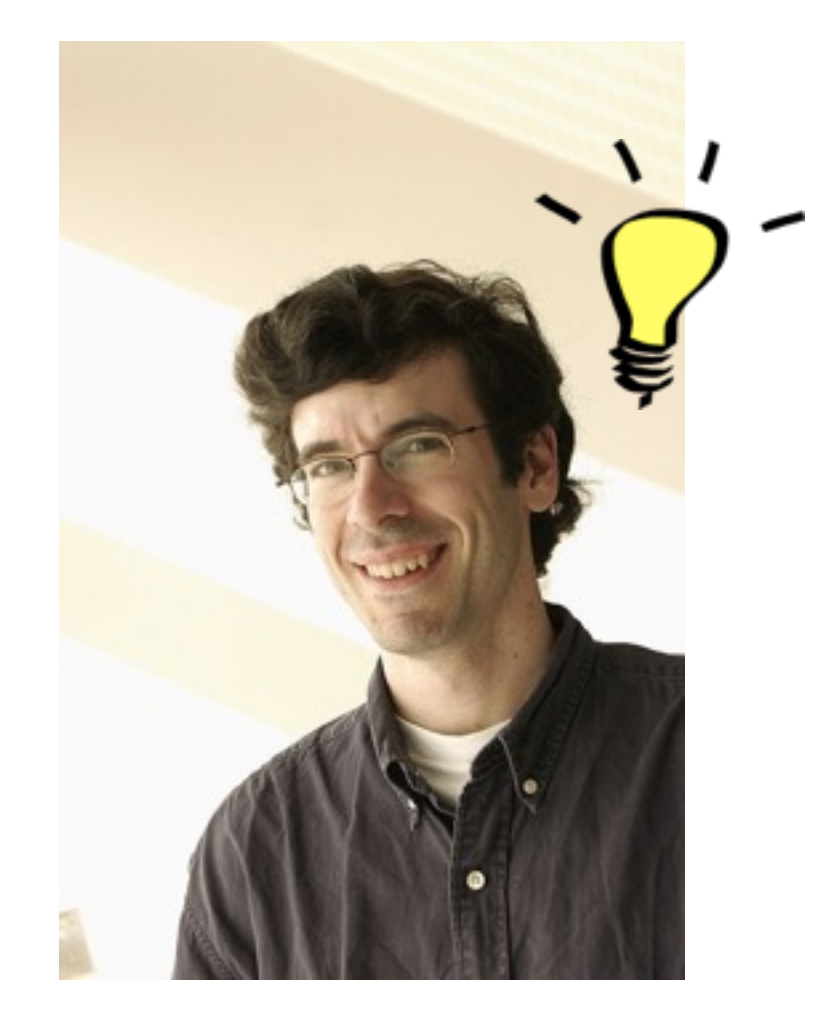

#### Jon Kleinberg

Nevanlinna Prize

How does Google order the webpages displayed after a search?

2 important factors:

Relevance of the page.

Reputation of the page.

*The number and reputation of links pointing to you.*

Reputation is measured using PageRank.

PageRank is calculated using a Markov chain.

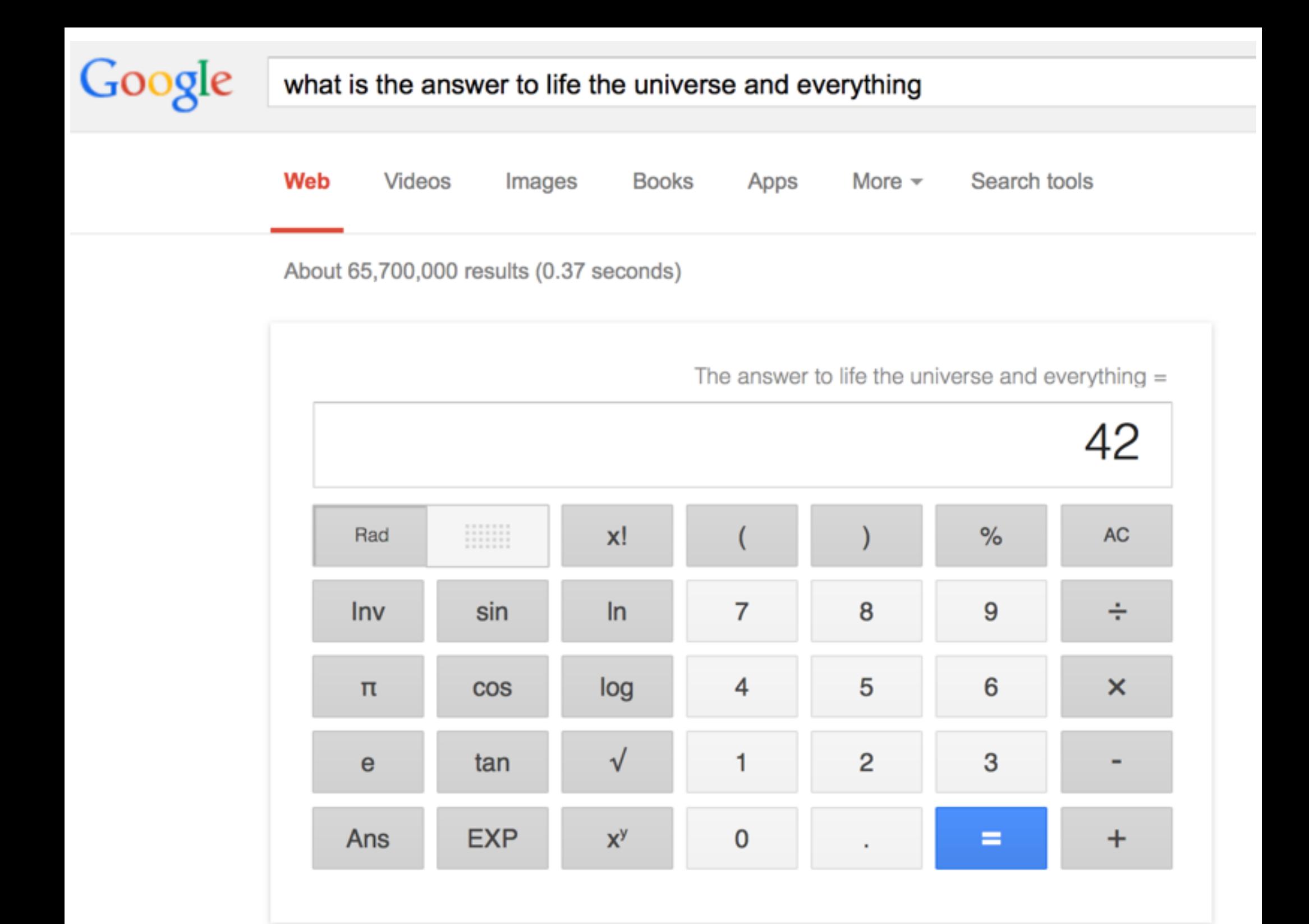

#### **Outline**

Motivating examples and applications

#### Basic mathematical representation and properties

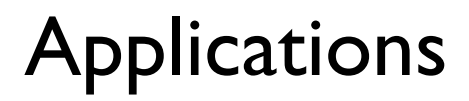

### The Setting

There is a system with *n* possible states/values.

At each time step, the state changes probabilistically.

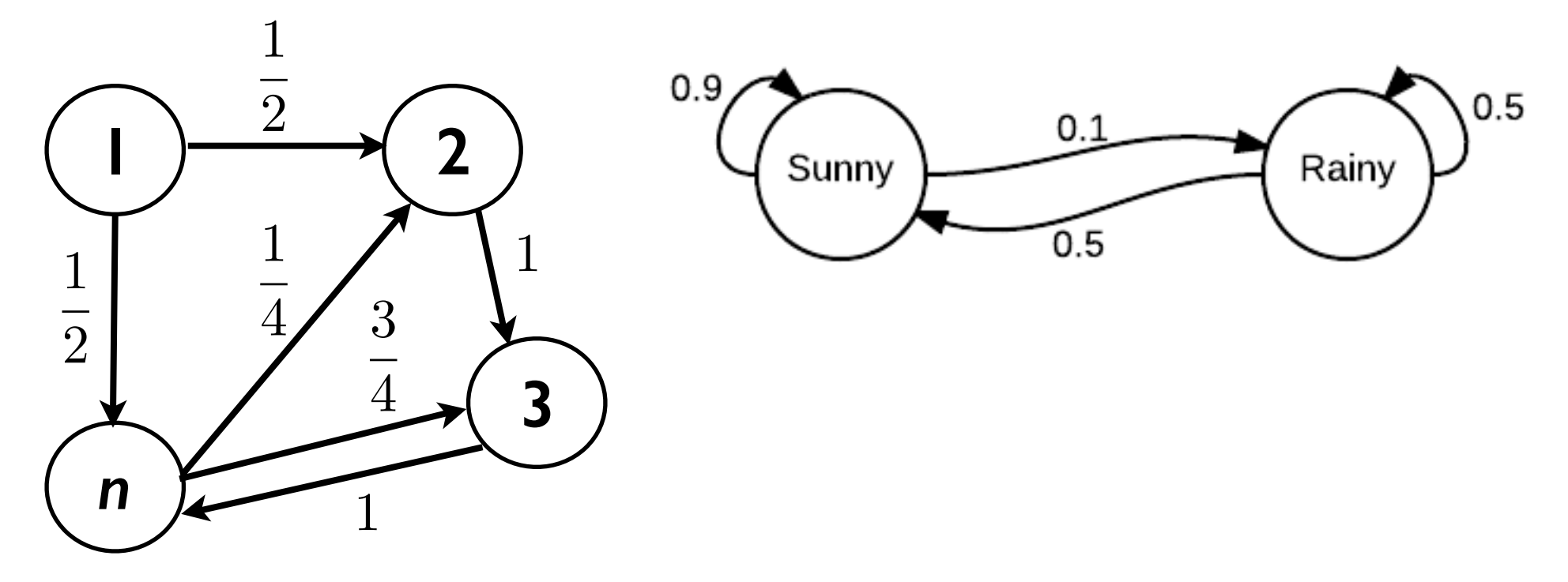

### The Setting

There is a system with *n* possible states/values.

At each time step, the state changes probabilistically.

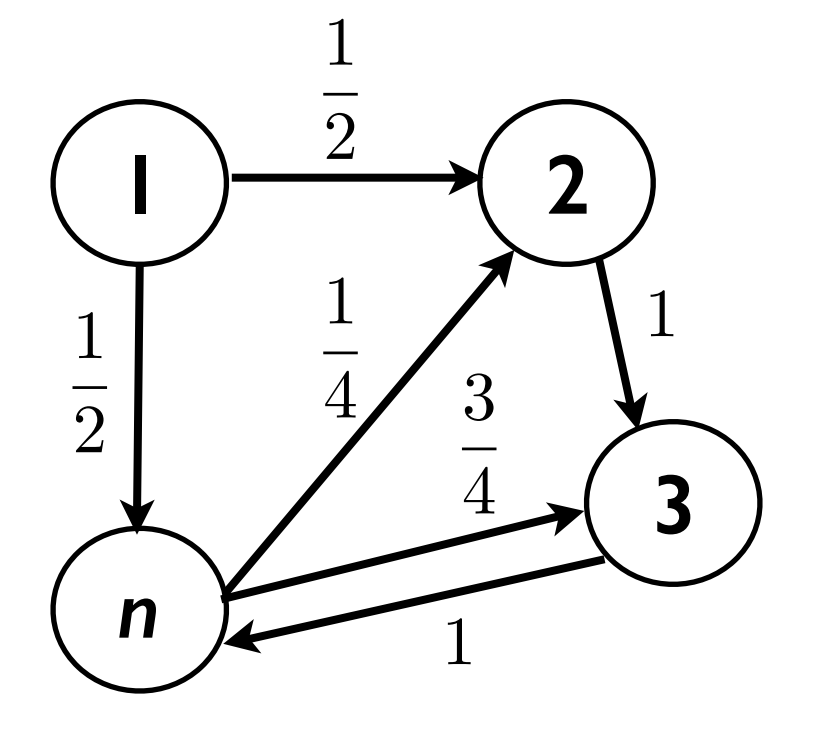

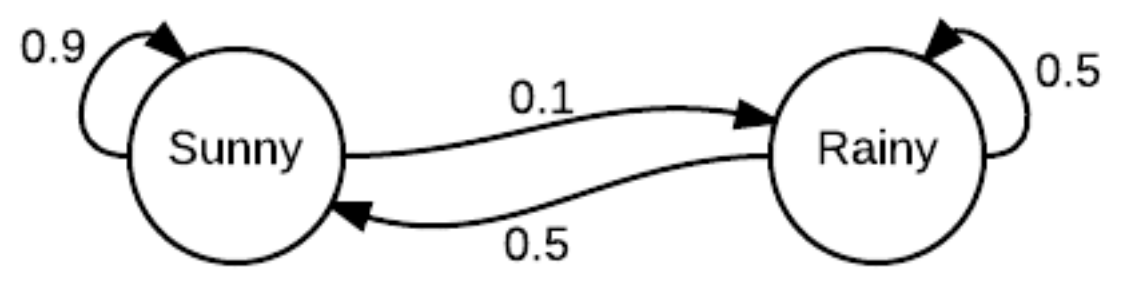

*Memoryless*

The next state only depends on the current state.

*Evolution of the system:* random walk on the graph.
## The Setting

There is a system with *n* possible states/values.

At each time step, the state changes probabilistically.

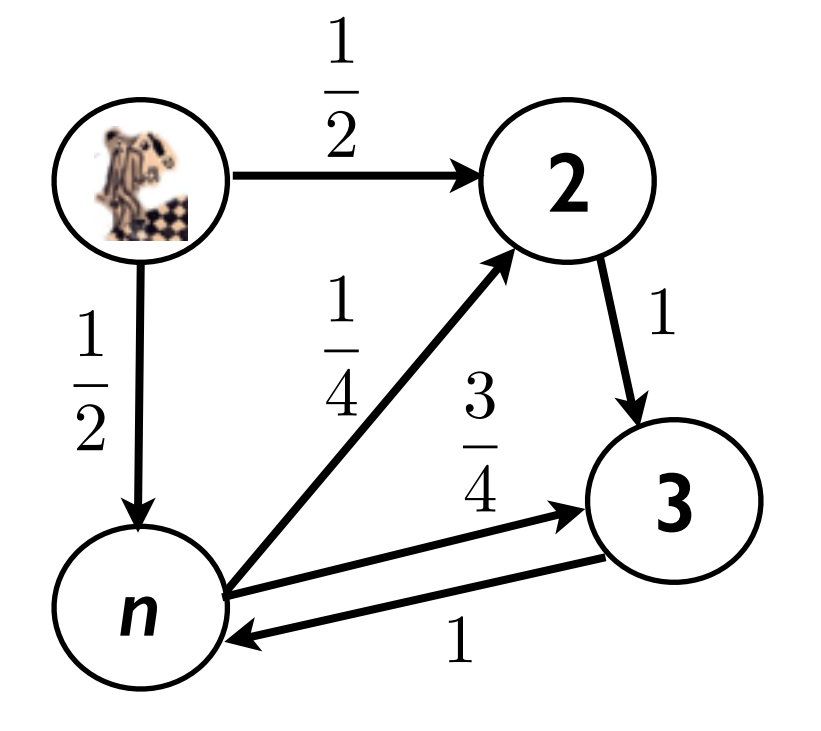

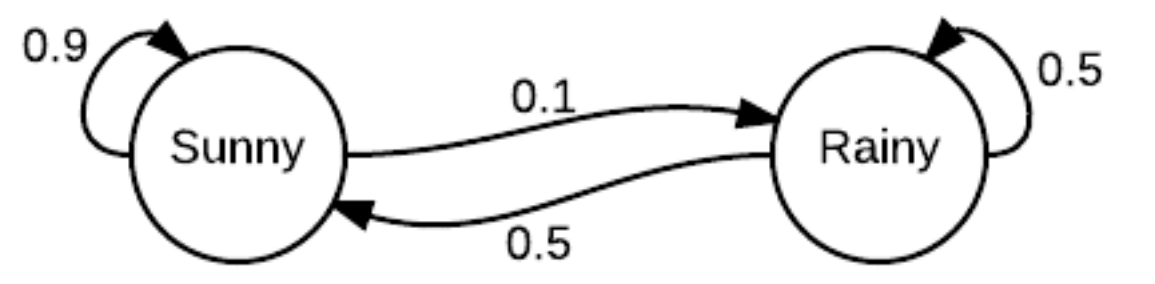

*Memoryless*

The next state only depends on the current state.

*Evolution of the system:* random walk on the graph.

#### Example: Markov Model for a Lecture

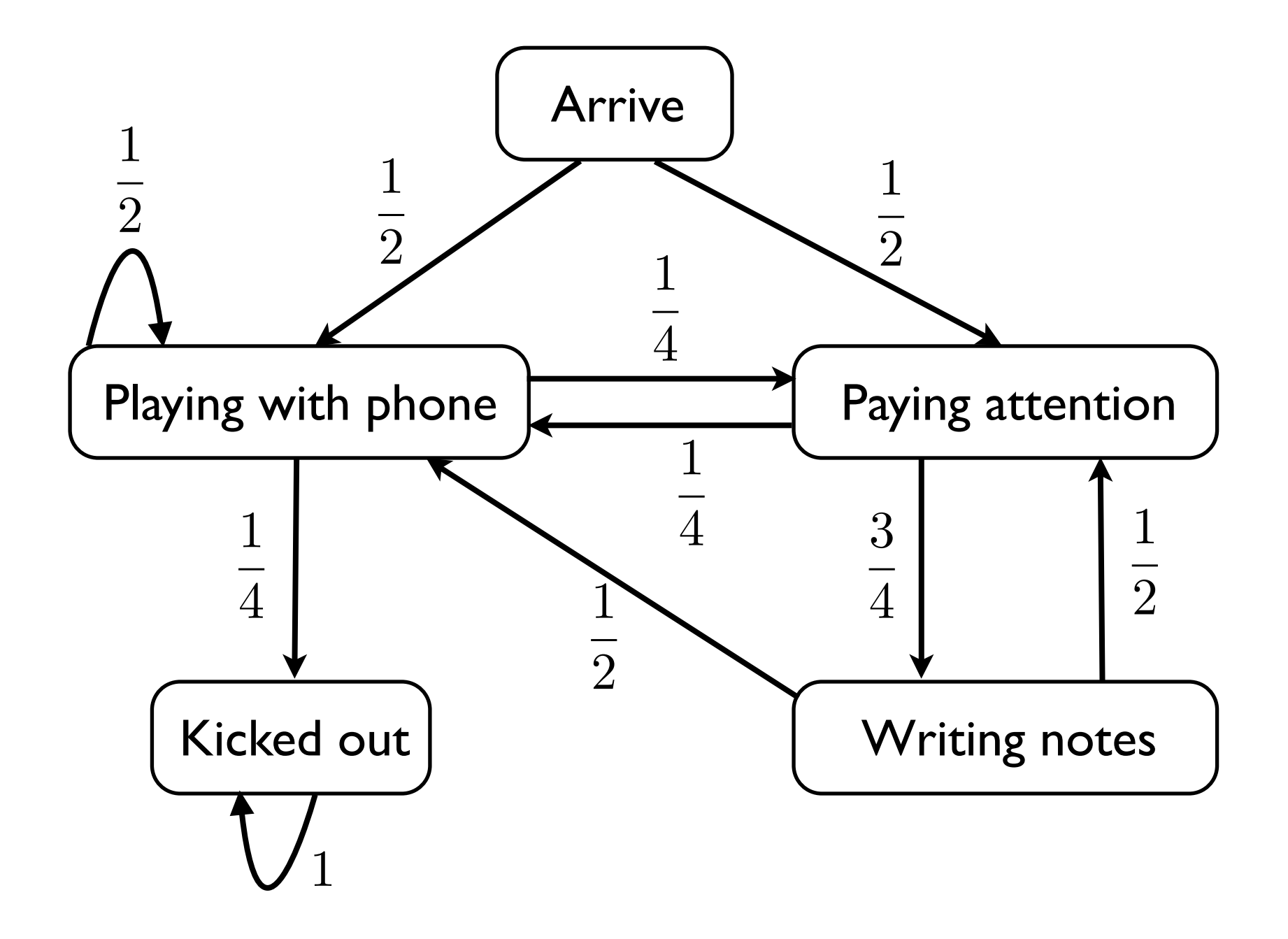

# The Setting

There is a system with n possible states/values.

At each time step, the state changes probabilistically.

Let  $X_t =$  the state of the system at time t

*Evolution of the system:*  $X_0, X_1, X_2, \ldots, X_t, \ldots$  $X_0$  is the initial state.

#### *Memoryless:*

The probability that  $X_t$  is in a certain state is determined by the state of  $X_{t-1}$ :

$$
\Pr[X_t = x | X_0 = x_0, X_1 = x_1, \dots X_{t-1} = x_{t-1}]
$$

$$
= \Pr[X_t = x | X_{t-1} = x_{t-1}]
$$

# The Setting

Let's say we start at state 1, i.e.,  $X_0 \sim (1, 0, 0, 0) = \pi_0$ **2 3 4**

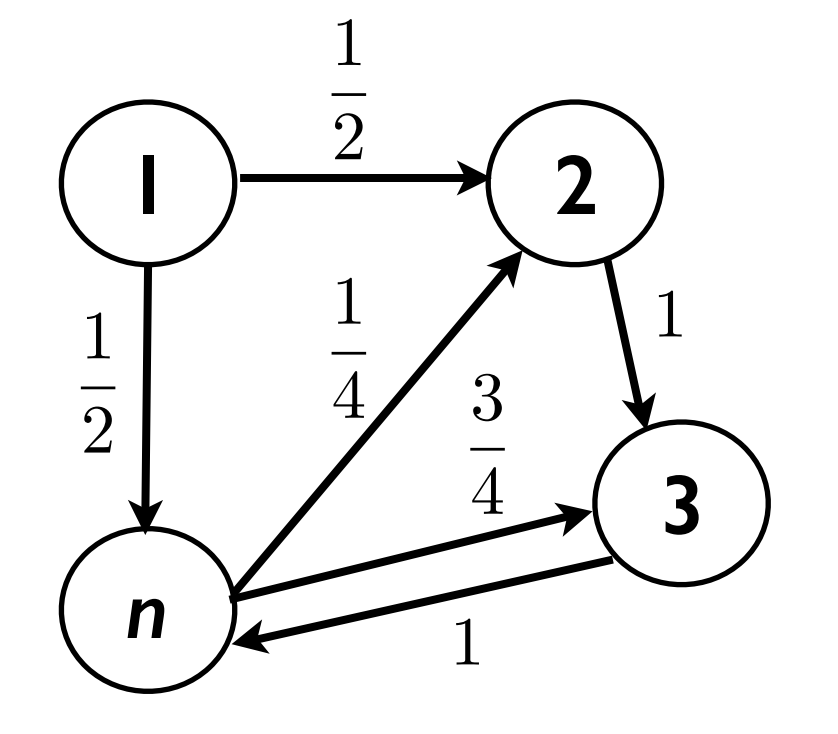

- $Pr[X_1 = 2 | X_0 = 1] =$
- $Pr[X_1 = 3 | X_0 = 1] =$
- $Pr[X_1 = n | X_0 = 1] =$
- $Pr[X_1 = 1 | X_0 = 1] = 0$
- $Pr[X_t = 2 | X_{t-1} = n] =$  $Pr[X_t = 3 | X_{t-1} = 2] = 1$

## The Setting: Equivalent representations

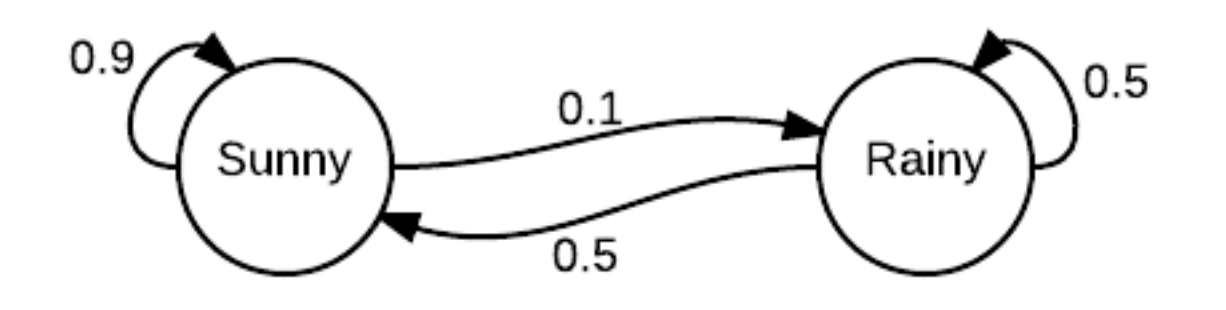

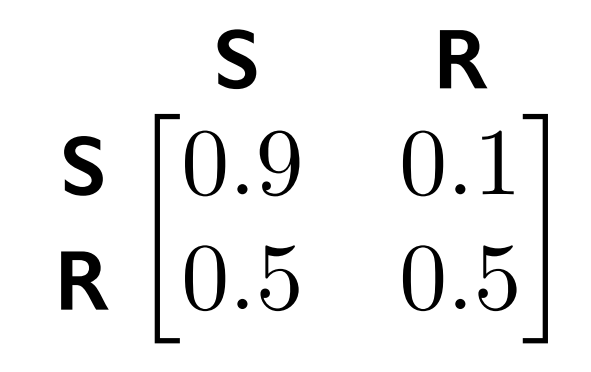

#### Transition Matrix

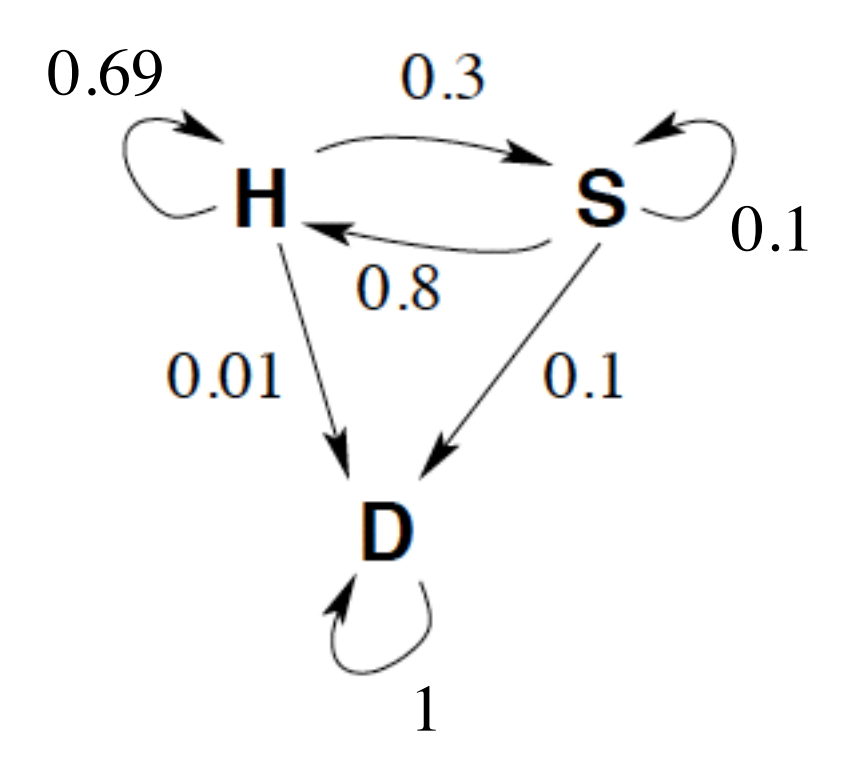

 $\sqrt{2}$ 4 0*.*69 0*.*3 0*.*01 0*.*8 0*.*1 0*.*1 001  $\overline{1}$  $\overline{1}$ **H S D H S D**

Transition Matrix

## Simplifying assumptions for 251

Finite number of states.

The underlying graph is strongly connected.

## Some Fundamental and Natural Questions

What is the probability of being in state *i* after *t* steps (given some initial state)?

What is the expected time of reaching state *i* when starting at state *j* ?

What is the expected time of having visited every state (given some initial state)?

Suppose we start at state **1** and let the system evolve.

How can we mathematically represent the evolution?

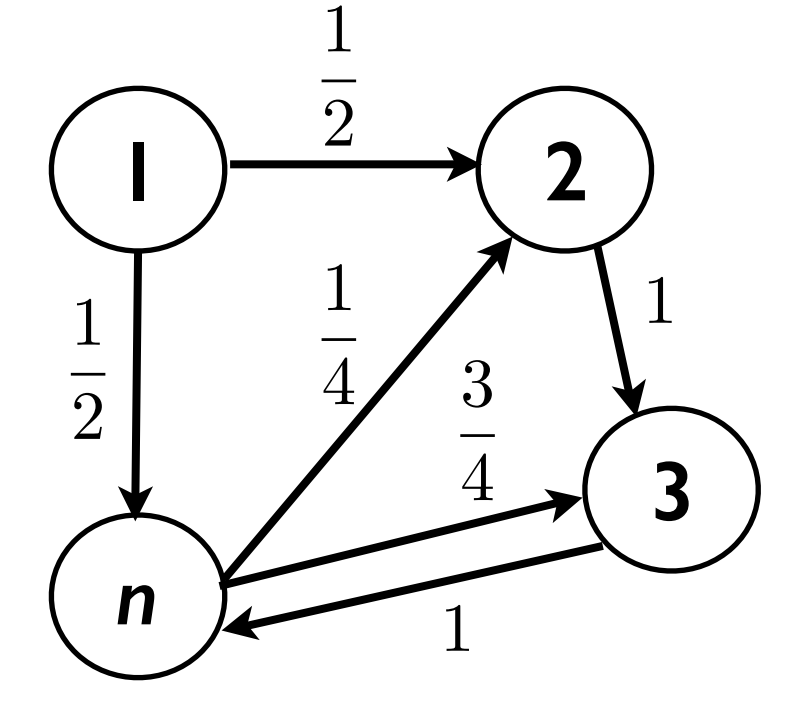

| 1 | 2 | 3             | 4             |               |
|---|---|---------------|---------------|---------------|
| 1 | 0 | $\frac{1}{2}$ | 0             | $\frac{1}{2}$ |
| 2 | 0 | 0             | 1             | 0             |
| 3 | 0 | 0             | 0             | 1             |
| 4 | 0 | $\frac{1}{4}$ | $\frac{3}{4}$ | 0             |

Transition Matrix

Suppose we start at state **1** and let the system evolve.

How can we mathematically represent the evolution?

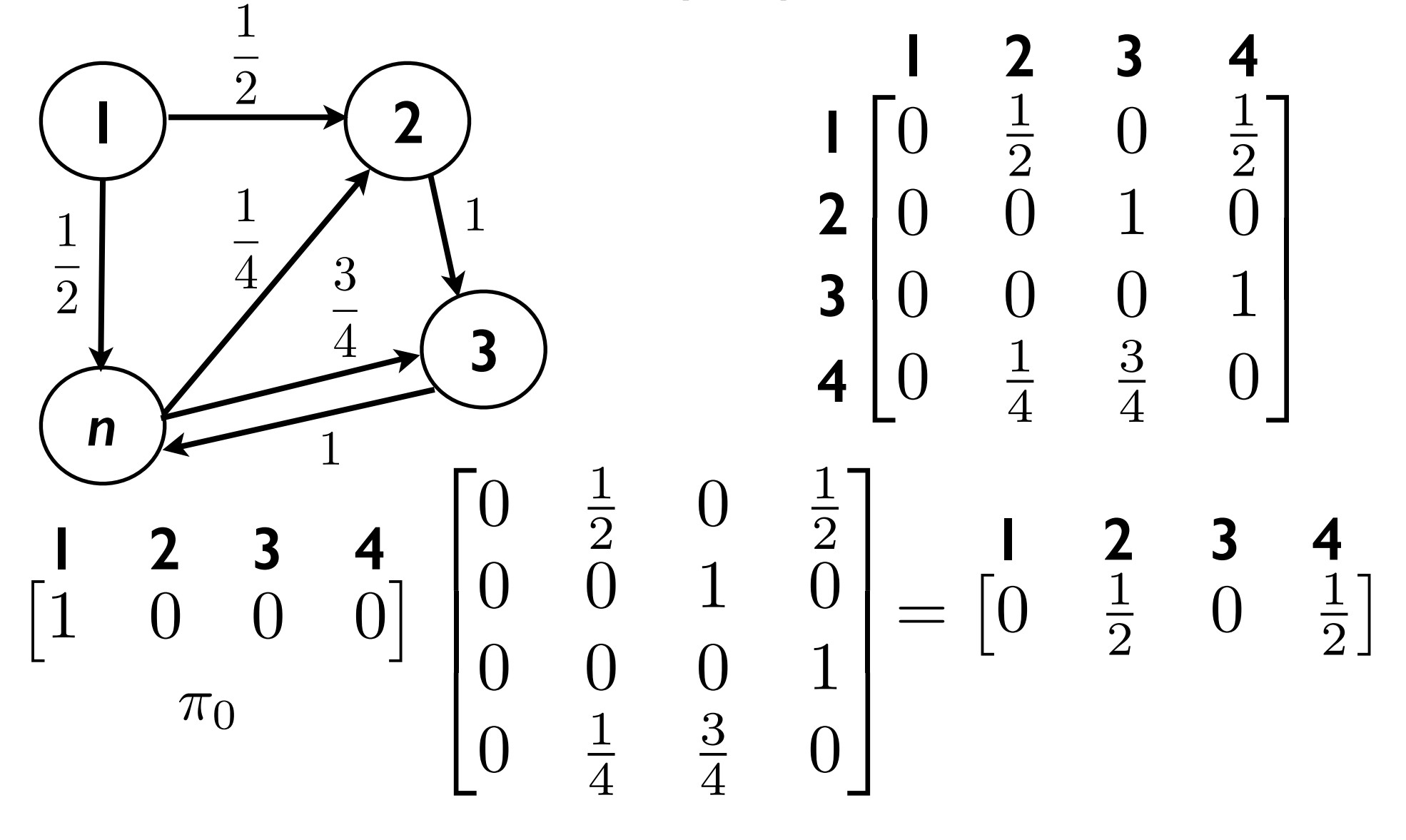

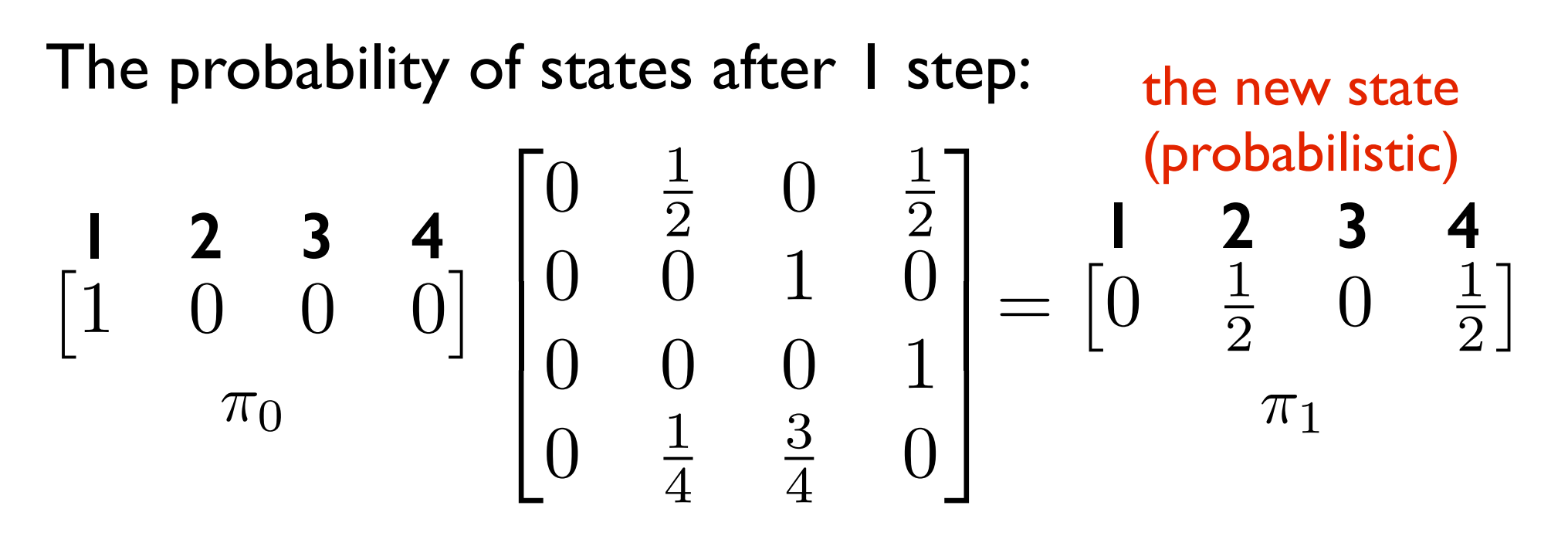

The probability of states after 2 steps:  $\begin{bmatrix} 0 & \frac{1}{2} & 0 & \frac{1}{2} \end{bmatrix}$  $\begin{array}{c} \hline \end{array}$  $\sqrt{2}$  $\overline{1}$  $\overline{\phantom{a}}$ 4 0  $\frac{1}{2}$  0  $\frac{1}{2}$ 0010 0001  $\frac{1}{4}$ 4  $\frac{3}{4}$  0  $\overline{1}$  $\overline{\phantom{a}}$  $\mathcal{L}$  $\mathbf{1}$  $= \begin{bmatrix} 0 & \frac{1}{8} \end{bmatrix}$ 8  $\frac{7}{8}$  0  $\overline{\phantom{a}}$ **1 2 3 4**  $\begin{bmatrix} 0 & 2 & 0 & 2 \\ 0 & 0 & 1 & 0 \end{bmatrix}$  **1 2 3 4** the new state (probabilistic)  $\pi_1$   $\begin{bmatrix} 0 & \frac{1}{2} & \frac{3}{2} & 0 \end{bmatrix}$   $\pi_2$ 

#### **In general:**

If the initial probabilistic state is  $\begin{bmatrix} p_1 & p_2 & \cdots & p_n \end{bmatrix} = \pi_0$ 

$$
p_i = \text{probability of being in state } i,
$$

$$
p_1+p_2+\cdots+p_n=1
$$
,

after *t* steps, the probabilistic state is:

$$
\begin{bmatrix} p_1 & p_2 & \cdots & p_n \end{bmatrix} \begin{bmatrix} \text{transition} \\ \text{Matrix} \\ \pi_t[i] \end{bmatrix} = \pi_t \\ \pi_t[i] = \text{probability of} \\ \text{being in state } i \\ \text{after (exactly) t steps.}
$$

Homework:

Prove this.

#### **In general:**

If the current probabilistic state is  $\begin{bmatrix} p_1 & p_2 & \cdots & p_n \end{bmatrix}$ 

$$
p_i = \text{probability of being in state } i,
$$

$$
p_1+p_2+\cdots+p_n=1
$$
,

after *t* more steps, the probabilistic state is:

$$
\begin{bmatrix} p_1 & p_2 & \cdots & p_n \end{bmatrix} \begin{bmatrix} \text{Transition} \\ \text{Matrix} \end{bmatrix}^t
$$

What happens in the long run?

Suppose the Markov chain is "aperiodic".

Then, as the system evolves, the probabilistic state *converges* to a limiting probabilistic state.

As 
$$
t \to \infty
$$
  
\n $\begin{bmatrix} p_1 & p_2 & \cdots & p_n \end{bmatrix}$   $\begin{bmatrix} \text{transition} \\ \text{Matrix} \end{bmatrix}$   $\longrightarrow$   $\pi$ 

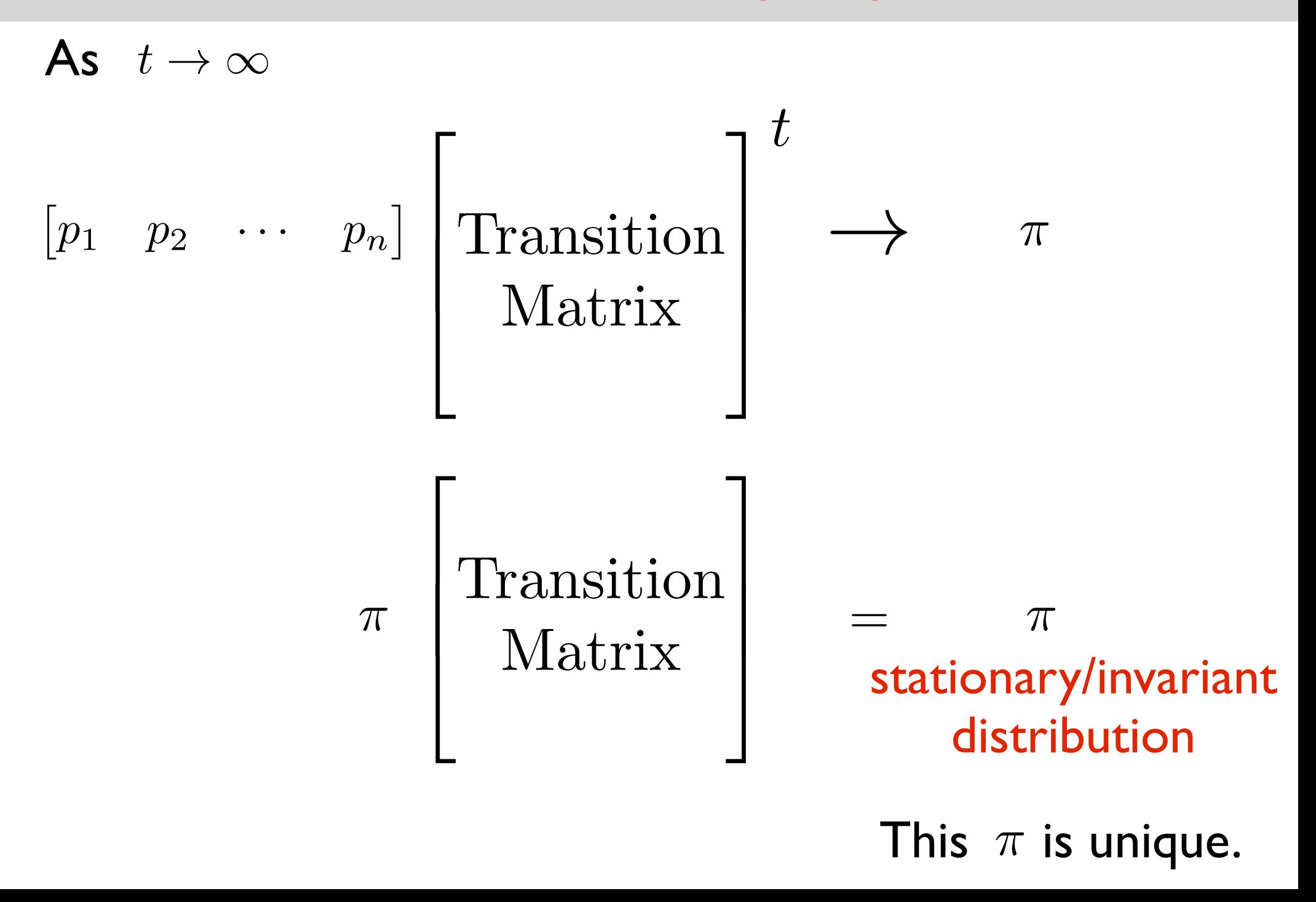

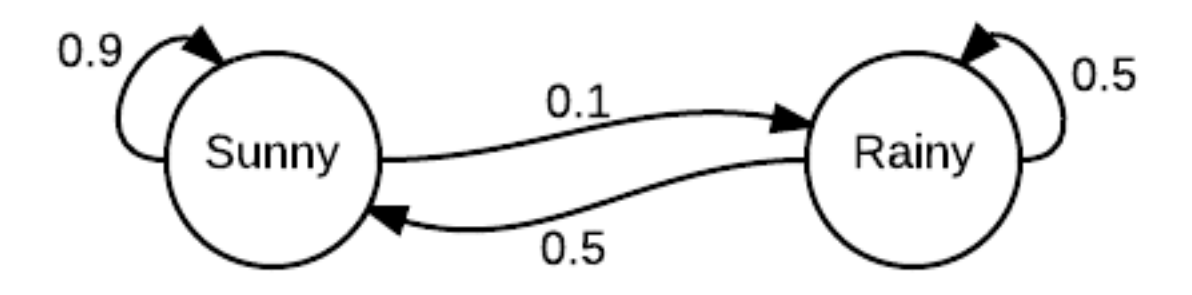

#### Stationary distribution is

$$
\left[\frac{5}{6} \quad \frac{1}{6}\right]
$$

*In the long run, it is sunny 5/6 of the time, it is rainy 1/6 of the time.*

What is a "periodic" Markov chain?

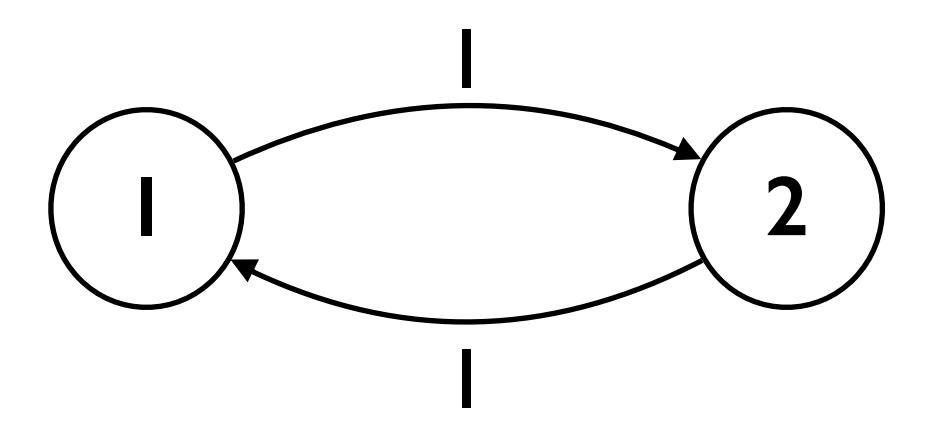

$$
\pi_0 = \begin{bmatrix} 1 & 0 \end{bmatrix} \n\pi_1 = \begin{bmatrix} 0 & 1 \end{bmatrix} \n\pi_2 = \begin{bmatrix} 1 & 0 \end{bmatrix} \n\pi_3 = \begin{bmatrix} 0 & 1 \end{bmatrix} \n\pi_4 = \begin{bmatrix} 1 & 0 \end{bmatrix}
$$

There is still a stationary distribution.  $\pi = [1/2 \quad 1/2]$  $\begin{bmatrix} 1/2 & 1/2 \end{bmatrix}$ 0 1  $\begin{bmatrix} 0 & 1 \\ 1 & 0 \end{bmatrix}$  $=[1/2 \quad 1/2]$ 

But it is not a limiting distribution.

Let 
$$
T_{ij}
$$
 = time of reaching state  $j$  when you start at state  $i$ 

Then 
$$
\mathbb{E}[T_{ii}] = \frac{1}{\pi[i]}.
$$

Known as the Mean Recurrence Theorem.

Let  $T_{ij}$  = time of reaching state *j* when you start at state *i*

$$
\text{Then } \quad \mathbb{E}[T_{ii}] = \frac{1}{\pi[i]} \ .
$$

#### Intuition:

If we walk for *N* steps, you would expect to be in state *i* about  $\pi[i]N$  times.

$$
\cdots \boxed{X_t}{X_{t+1} X_{t+2} X_{t+3} \boxed{X_{t+4}} X_{t+5} X_{t+6} X_{t+7} \cdots X_N}
$$

Average time between successive visits to  $i : 1/\pi |i|$ 

## Summary so far

Markov chains can be characterized by the transition matrix *K*.

$$
K[i,j] = \Pr[X_1 = j | X_0 = i]
$$

What is the probability of being in state *i* after *t* steps?  $\pi_t[i]=(\pi_0 K^t)[i]$ 

There is a unique invariant distribution  $\pi: \pi = \pi K$ For aperiodic Markov Chains:  $\pi_t \to \pi$ 

 $\mathbb{E}[T_{ii}] = \mathbb{E}[\# \text{ steps to go from } i \text{ to } i] = 1/\pi |i|$ 

#### **Outline**

Motivating examples and applications

#### Basic mathematical representation and properties

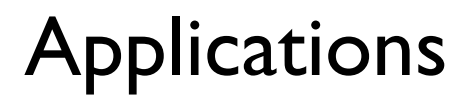

#### **Outline**

#### Applications

- Theoretical
- Practical

**A Theoretical Application: Connectivity problem**

## The connectivity problem

- **Input:** An undirected graph  $G = (V, E)$ , and  $s, t \in V$ . **Output:** Yes if *s* and *t* are connected. No otherwise.
- Easy to do in polynomial time with BFS or DFS.
- How about using only O(log n) space? Doesn't seem possible…
- Would randomness help?
	- Not clear.

## The connectivity problem

**Input:** An undirected graph  $G = (V, E)$ , and  $s, t \in V$ .

**Output:** Yes if *s* and *t* are connected. No otherwise.

$$
v := s
$$
\nfor  $k = 1, 2, ..., N$ :

\n
$$
v := \text{random-neighbor}(v)
$$

\nif  $v = t$ , return  $YES$ 

\nreturn  $NO$ 

For  $N = poly(n)$ , this uses  $O(log n)$  space.

But what is the success probability??? If s and t are disconnected, we give correct answer. What if s and t are connected?

Given an undirected graph with *n* nodes, *m* edges.

Start at some vertex.

At each step, go to a random neighbor.

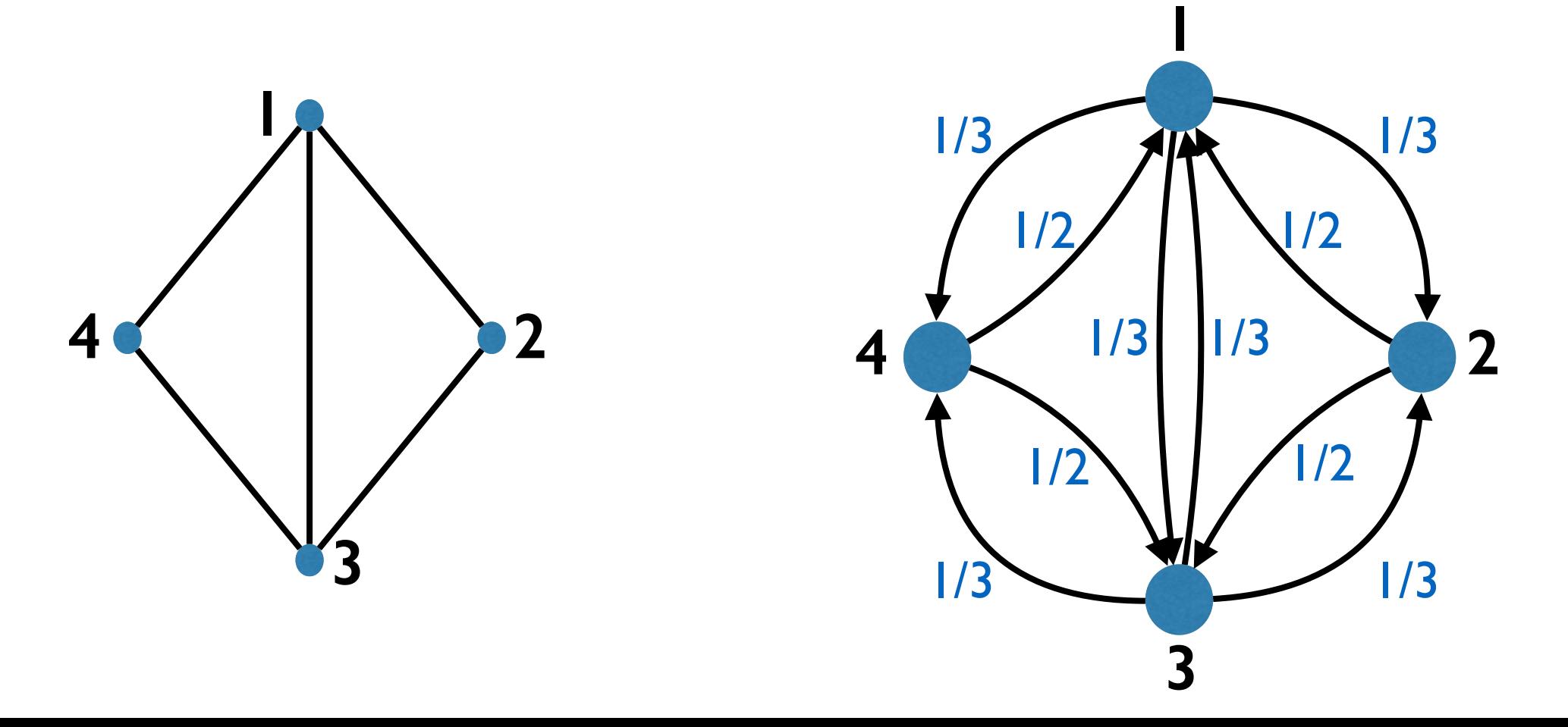

How does the transition matrix look like?

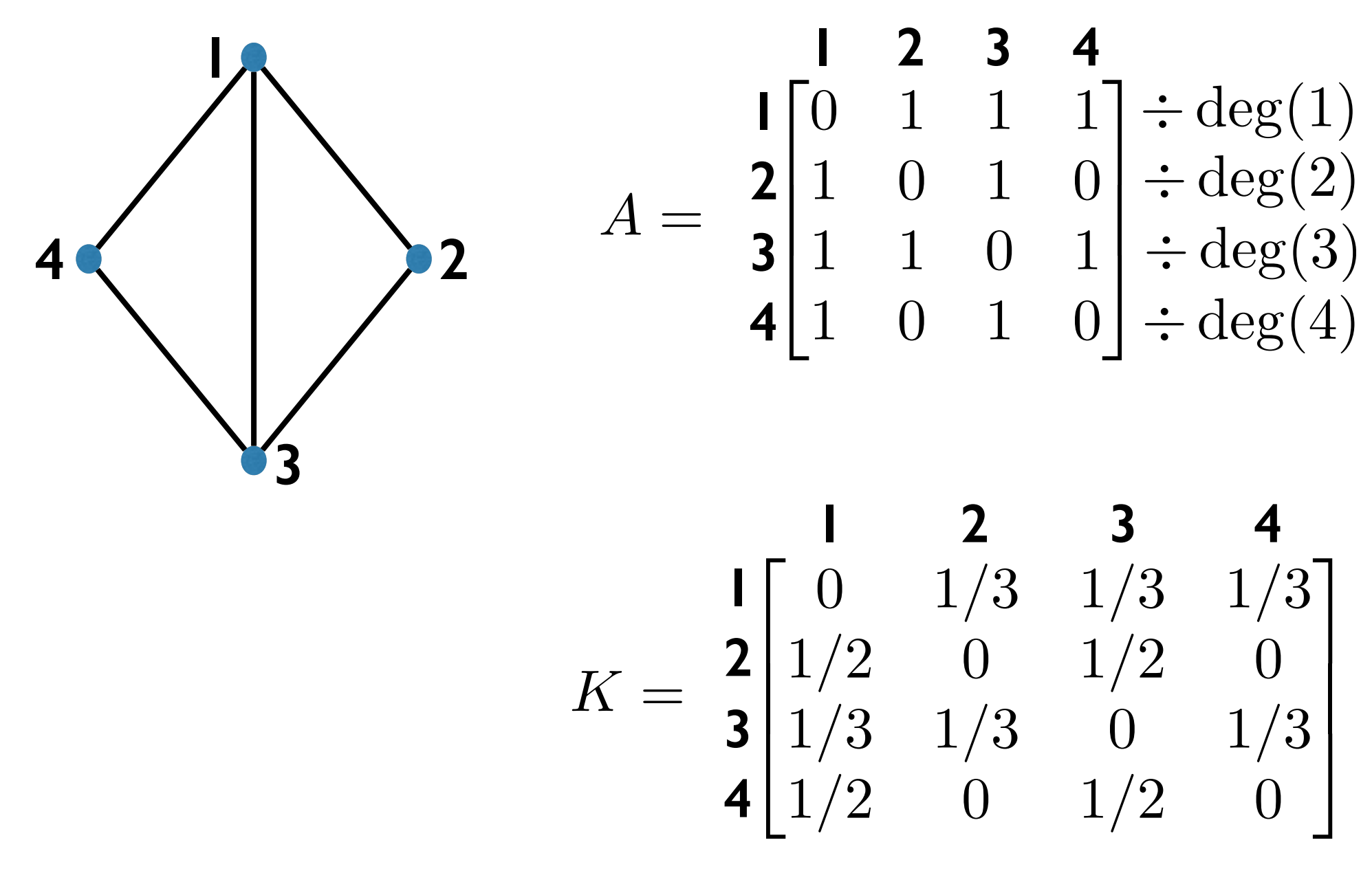

How does the stationary distribution look like?

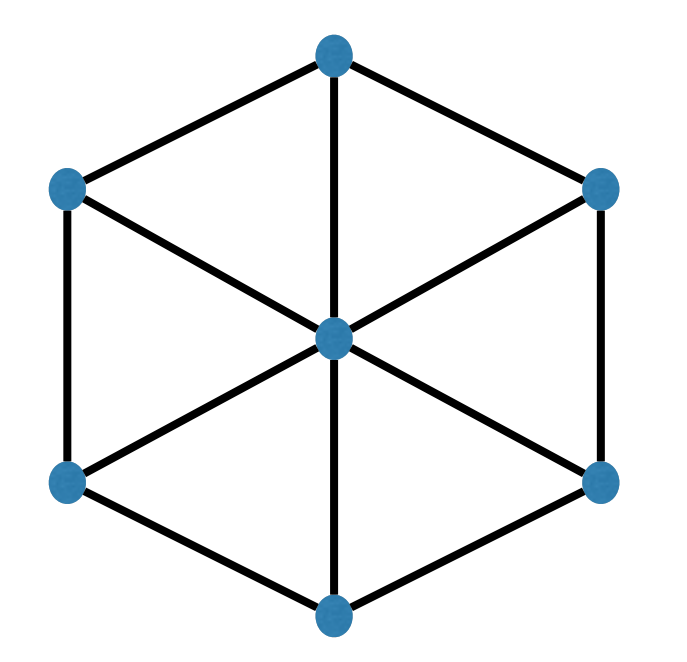

Seems higher degree should imply higher limiting prob.

Is  $\pi[i]$  proportional to  $\deg(i)$ ?

Yes!  $\pi =$  $\lceil deg(1)$ 2*m ,*  $\deg(2)$ 2*m ,*  $deg(3)$ 2*m , ··· ,*  $\deg(n)$ 2*m*  $\overline{\phantom{a}}$ So:  $\mathbb{E}[T_{ii}] = \frac{2m}{\sqrt{2\pi\epsilon}}$  $\deg(i)$ 

How about  $\mathbb{E}[T_{ij}]$ ? (when *i* and *j* are connected) Pick a path from *i* to  $j$ :  $i = i_1, i_2, i_3, \ldots, i_r = j \quad (r \leq n)$  $\mathbb{E}[T_{ii}] \leq \mathbb{E}[T_{i_1i_2} + T_{i_2i_3} + \cdots + T_{i_{r-1}i_r}]$  $=$   $\mathbb{E}[T_{i_1i_2}] + \mathbb{E}[T_{i_2i_3}] + \cdots + \mathbb{E}[T_{i_{r-1}i_r}]$  $\leq 2m + 2m + \cdots + 2m = 2mn \leq n^3$ because  $\mathbb{E}[T_{uv}] \leq 2m$  when  $(u, v) \in E$ 

$$
\mathbb{E}[T_{ij}] \leq n^3
$$

$$
\mathbb{E}[T_{uv}] \le 2m \text{ when } (u, v) \in E:
$$
\n
$$
\frac{2m}{\deg(v)} = \mathbb{E}[T_{vv}]
$$
\n
$$
u = u_0
$$
\n
$$
= \sum_{i=0}^{k} \Pr[\text{first step } v \text{ to } u_i] \cdot \mathbb{E}[T_{vv}|\text{first step } v \text{ to } u_i]
$$
\n
$$
= \sum_{i=0}^{k} \frac{1}{\deg(v)} \cdot (1 + \mathbb{E}[T_{u_i v}])
$$
\n
$$
\ge \frac{1}{\deg(v)} \cdot (1 + \mathbb{E}[T_{u_0 v}]) \implies 2m \ge 1 + \mathbb{E}[T_{uv}]
$$

# The connectivity problem

Coming back to the algorithm:

```
v := sfor k = 1, 2, \ldots, 1000n^3:
  v := random-neighbor(v)if v = t, return YES
return NO
```
If s and t are disconnected, we give correct answer. What if s and t are connected?

$$
\mathbb{E}[T_{st}] \le n^3 \implies \Pr[\text{error}] = \Pr[T_{st} > 1000n^3] \le \frac{1}{1000}
$$

1

Markov's inequality:  $\Pr[X > c\mathbb{E}[X]] \le$ 1 *c*

# The connectivity problem

For a long time was one of the canonical problems that:

- had a space efficient randomized alg.
- didn't know if it had a space efficient deterministic alg.

Until:

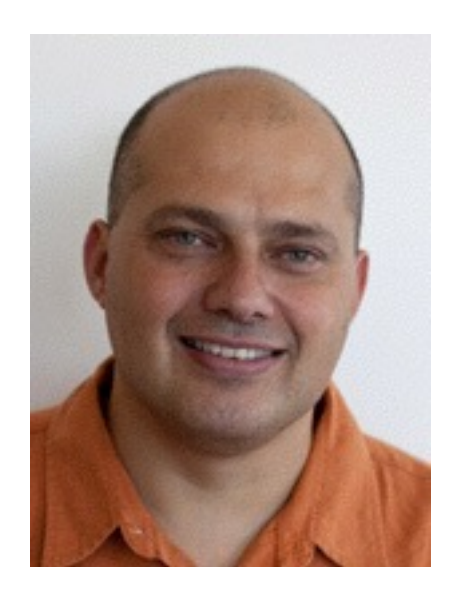

2004: "Undirected connectivity in log-space"

Omer Reingold

#### **Some Practical Applications**

## How are Markov chains applied ?

- **2 common types of applications**
	- Build a Markov chain as a statistical model of a **1.** real-world process.

Use the Markov chain to simulate the process.

e.g. text generation, music composition.

Use a measure associated with a Markov chain **2.**to approximate a quantity of interest.

e.g. Google PageRank, image segmentation

## How are Markov chains applied ?

- **2 common types of applications**
	- Build a Markov chain as a statistical model of a **1.** real-world process.

Use the Markov chain to simulate the process.

e.g. text generation, music composition.

Use a measure associated with a Markov chain **2.**to approximate a quantity of interest.

e.g. Google PageRank, image segmentation

#### Automatic Text Generation

Generate a superficially real-looking text given a sample document.

Idea:

From the sample document, create a Markov chain. Use a random walk on the Markov chain to generate text.

#### Example:

Collect speeches of Obama, create a Markov chain. Use a random walk to generate new speeches.

#### Automatic Text Generation

From the sample document, create a Markov chain.

For each word in the document, create a node/state.

Put an edge word1 ---> word2 if there is a sentence in which word2 comes after word1.

Edge probabilities reflect frequency of the pair of words.

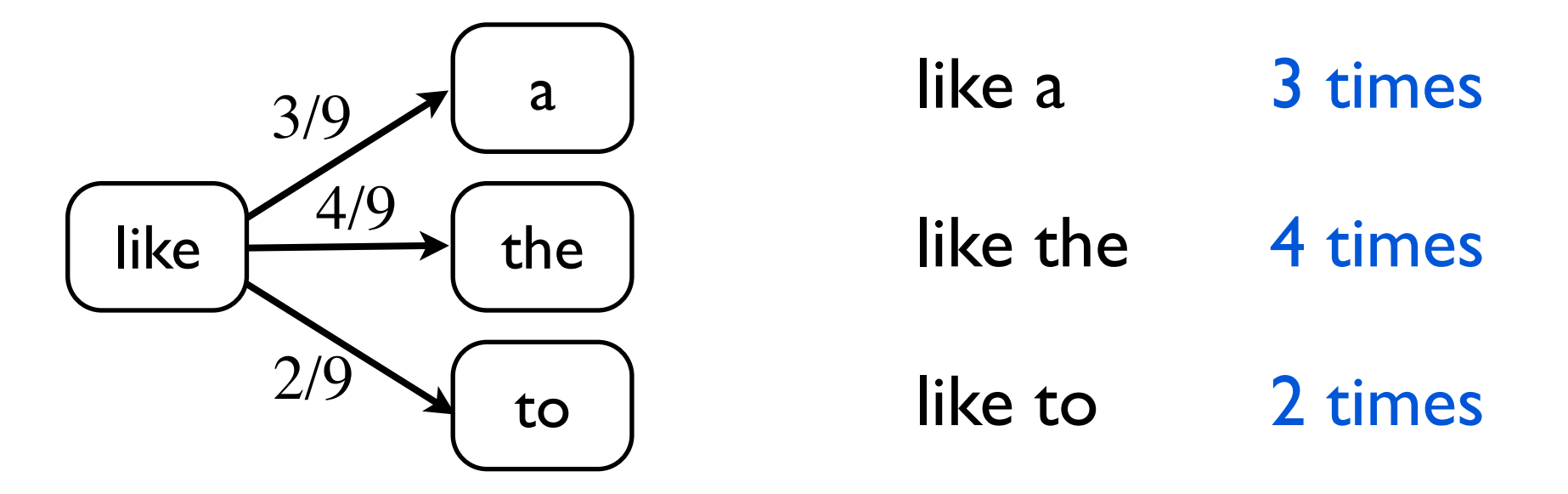
### Automatic Text Generation

"I jumped up. I don't know what's going on so I am coming down with a road to opportunity. I believe we can agree on or do about the major challenges facing our country."

### Automatic Text Generation

### Another use:

- Build a Markov chain based on speeches of Obama. Build a Markov chain based on speeches of Bush.
- Given a new quote, can predict if it is by Obama or Bush.
- (by testing which Markov model the quote fits best)

# Image Segmentation

### Simple version

Given an image of an object, figure out: which pixels correspond to the object, which pixels correspond to the background

*i.e.,* label each pixel "object" or "background"

User labels a small number of pixels with known labels

# Image Segmentation

Underlying Markov Model

- Each pixel is a node/state.
- There is an edge between adjacent pixels.
- Edge probabilities reflect similarity between pixels.

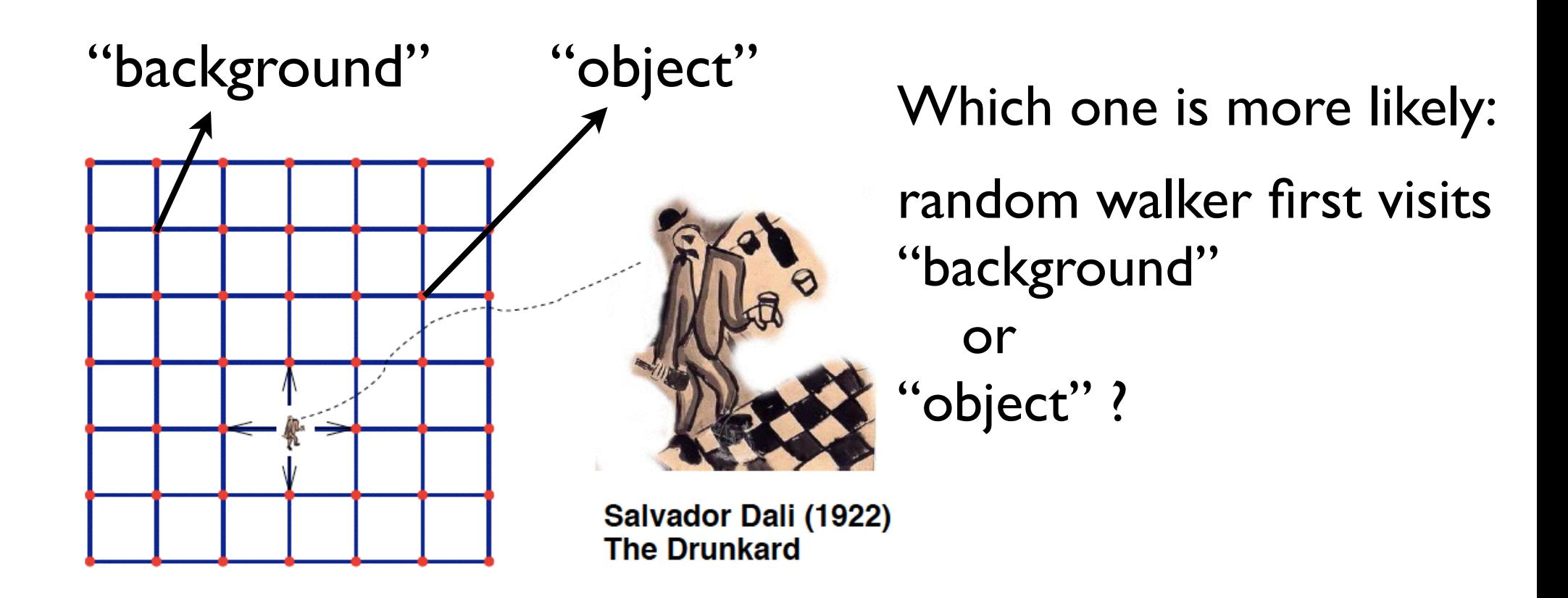

# Google PageRank

## The number and reputation of links pointing to you. PageRank is a measure of reputation:

### The Markov Chain

Every webpage is a node/state. (In total *n* webpages)

Each hyperlink is an edge.

if webpage A has a link to webpage B, A ---> B

If A has *m* outgoing edges, each gets label 1*/m*

If A has no outgoing edges, put an edge A ---> B for all B (jump to a random page)

# Google PageRank

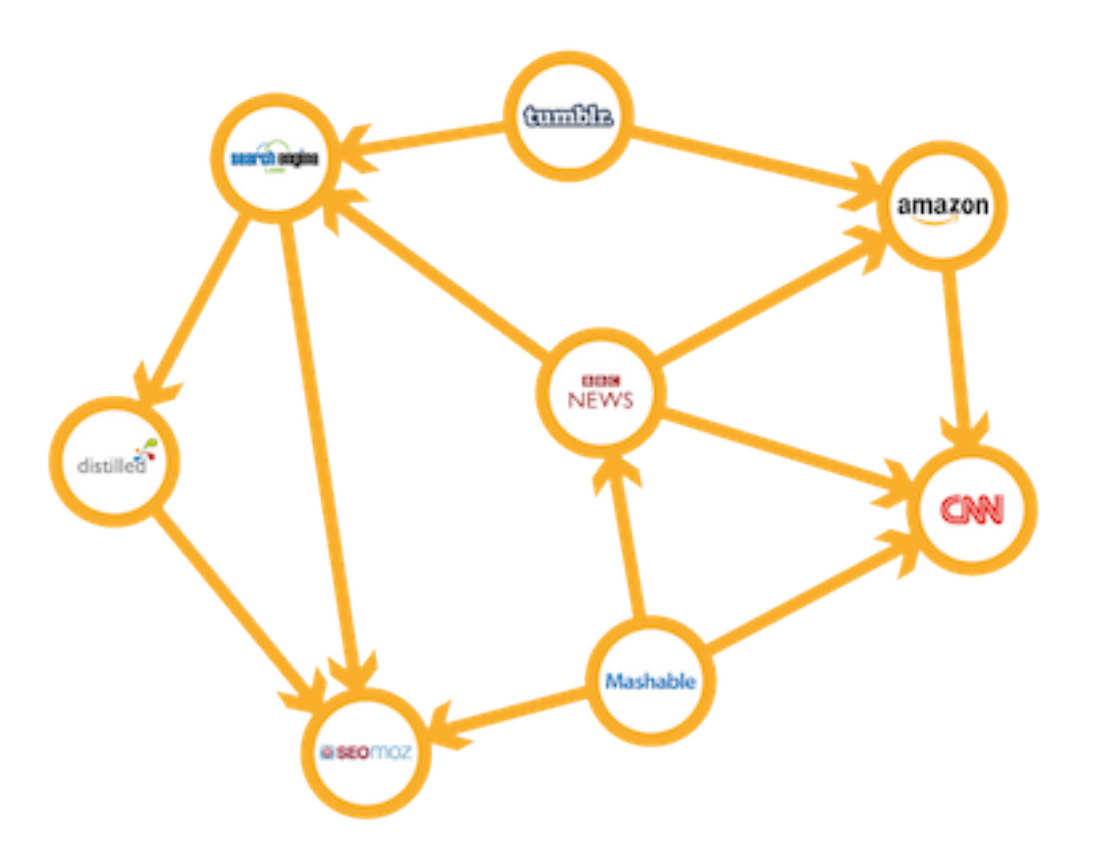

#### A little tweak:

Random surfer jumps to a random page with 15% prob.

# Google PageRank

### **Stationary distribution:**

probability of being in state i in the long run

### PageRank of a webpage

#### **=**

The stationary probability corresponding to the webpage

Google: "*PageRank continues to be the heart of our software*"

## How are Markov models applied ?

- **2 common types of applications**
	- Build a Markov model as a statistical model of a **1.** real-world process.

Use the Markov model to simulate the process.

e.g. text generation, music composition.

Use a measure associated with a Markov model **2.**to approximate a quantity of interest.

e.g. Google PageRank, image segmentation

### **Outline**

Motivating examples and applications

### Basic mathematical representation and properties

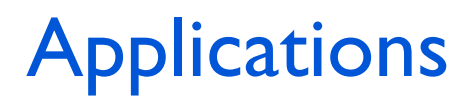